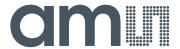

# acam-messelectronic gmbH is now

# Member of the ams Group

The technical content of this acam-messelectronic document is still valid.

### **Contact information:**

### **Headquarters:**

ams AG

Tobelbaderstrasse 30 8141 Unterpremstaetten, Austria

Tel: +43 (0) 3136 500 0

e-Mail: ams\_sales@ams.com

Please visit our website at www.ams.com

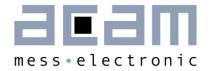

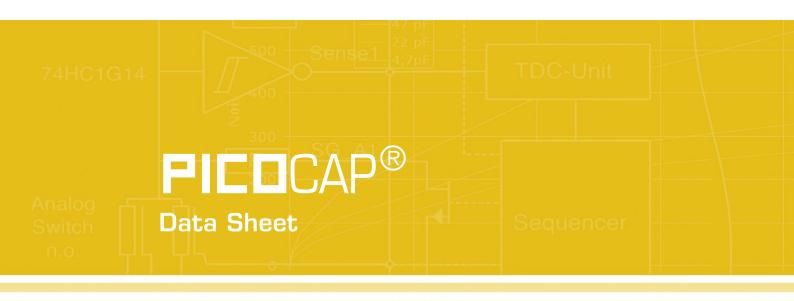

Single Chip Solution for Capacitance Measurement Volume 2: Digital Signal Processor

August 16th, 2013, Version 0.2 Document-No: DB\_PCapØ2A\_Vol2\_en.pdf

PCapØ2A DSP

### Published by acam-messelectronic gmbh

©acam-messelectronic gmbh 2013

### Disclaimer / Notes

"Preliminary" product information describes a product which is not in full production so that full information about the product is not available yet. Therefore, acam messelectronic GmbH ("acam") reserves the right to modify this product without notice. The information provided by this data sheet is believed to be accurate and reliable. However, no responsibility is assumed by acam for its use, nor for any infringements of patents or other rights of third parties that may result from its use. The information is subject to change without notice and is provided "as is" without warranty of any kind (expressed or implied). **PICOCAP** is a registered trademark of acam. All other brand and product names in this document are trademarks or service marks of their respective owners.

### Support / Contact

For a complete listing of Direct Sales, Distributor and Sales Representative contacts, visit the acam web site at:

http://www.acam.de/sales/distributors/

For technical support you can contact the acam support team in the headquarters in Germany or the Distributor in your country. The contact details of acam in Germany are:

support@acam.de

or by phone

+49-7244-74190.

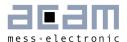

# Content

| 1 | Sy  | stem Overview1                       | -1  |
|---|-----|--------------------------------------|-----|
| 2 | DS  | SP & Environment                     | -1  |
|   | 2.1 | RAM Structure                        | -2  |
|   | 2.2 | SRAM / OTP                           | -9  |
|   | 2.3 | DSP Inputs & Outputs2-               | 1 C |
|   | 2.4 | ALU Flags 2-7                        | 13  |
|   | 2.5 | DSPOUT – GPIO Assignment             | 15  |
|   | 2.6 | DSP Configuration                    | 18  |
| 3 | Ins | struction Set3                       | -1  |
|   | 3.1 | Instructions3                        | -2  |
|   | 3.2 | Instruction Details                  | 14  |
| 4 | As  | ssembly Programs4                    | 1   |
|   | 4.1 | Directives4                          | 2   |
|   | 4.2 | Sample Code4                         | -З  |
| 5 | Lik | braries5                             | -1  |
|   | 5.1 | standard.h5                          | -2  |
|   | 5.2 | PCapØ2a.h5                           | -3  |
|   | 5.3 | cdc.h5                               | -4  |
|   | 5.4 | rdc.h                                | -5  |
|   | 5.5 | signed24_to_signed48.h5              | -5  |
|   | 5.6 | dma.h5                               | -6  |
|   | 5.7 | pulse.h5                             | -7  |
|   | 5.8 | sync.h5                              | -7  |
|   | 5.9 | median.h5                            | -8  |
| 6 | Ex  | amples6                              | -1  |
|   | 6.1 | Standard Firmware, Version 03.01.026 | -1  |
| 7 | M   | iscellaneous                         | -1  |
|   | 7.1 | Bug Report                           | -1  |
|   | 7.2 | Document History                     | -1  |

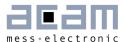

### 1 System Overview

This volume 2 datasheet describes the 48-DSP of the PCapØ2A. It describes only the items related to the DSP itself. For all other issues please refer to the volume 1.

A 48-Bit digital signal processor (DSP) in Harvard architecture has been integrated to the PCapØ2. It is responsible for taking the information from the CDC and RDC measuring units, for processing the data and making them available to the user interface. Both, the CDC/RDC raw data as well as the data processed by the DSP are stored in the RAM. The program for the DSP is stored either in the OTP or the SRAM. The DSP can collect various status information from a set of 64 I/O Bits and write back 16 of those. This way the DSP can react on and also control the GPIO pins of PCapØ2. The DSP is internally clocked at approximately 100 MHz. The internal clock is stopped through a firmware command, to save power. The DSP can also be clocked by other sources (e.g. a low power clock). The DSP starts again upon a GPIO signal or an "end of measurement" condition.

In its simplest form, the DSP transfers the pure time measurement information from the CDC/RDC to the read registers without any further processing (PCapØ2\_Raw\_values.hex). The next higher step is to calculate the capacitance ratios including the information from the compensation measurements, as it is provided in acam's standard firmware version PCapØ2 standard.hex.

The DSP is acam proprietary to cover low-power tasks as well as very high data rates. It is programmed in Assembler. A user-friendly assembler software with a graphical interface, helptext pop-ups as well as sample code sustain programming efforts.

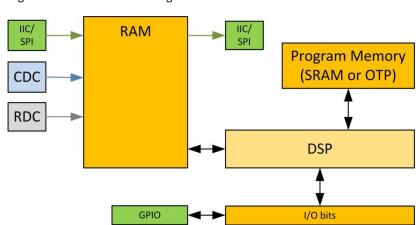

Figure 1-1 DSP Embedding

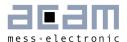

### 2 DSP & Environment

The detailed structure of how the DSP is implemented into the PCapØ2 is shown in figure 2-1.

Figure 2-1 DSP Environment

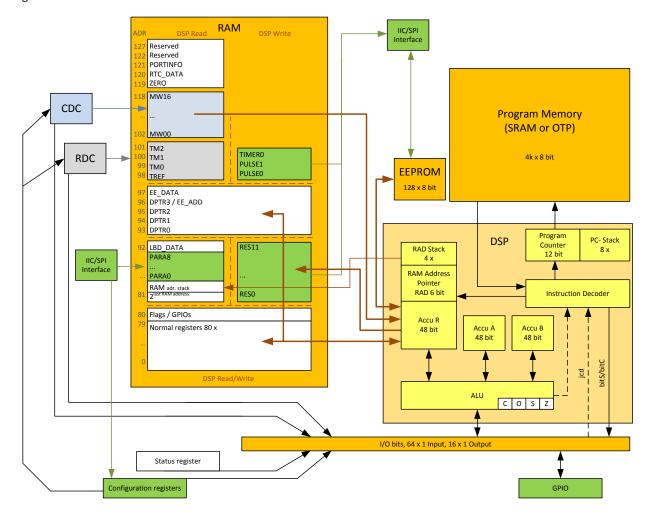

This Harvard DSP for 48 bit wide parallel data processing is coupled to a 128 x 48 bit RAM, 80 x 48 bit thereof free accessible. In read access, the DSP can get the CDC measurement raw data from address space 102 to 118, the RDC raw data from address space 98 to 101. By write access the DSP provides the output data to either the serial interfaces (addresses 81 to 92) or to the PDM/PWM interfaces (addresses 98, 99).

A detailed description of the RAM is given is section 2.1. The DSP operates with two accumulators A and B and has direct access to the RAM, which can be seen as a third accumulator. The RAM address pointer is of 6 bit size, and there is a 4-fold stack for RAM addresses.

### PCapØ2A DSP

The program code for the DSP is in the OTP or the SRAM. During evaluation, the program is typically in the SRAM. In production it will be in the OTP. For fast applications it is also possible that after power-on reset the program is copied from the OTP into the SRAM automatically. The program counter has 12 bit and there is an 8-fold stack for the program counter.

Finally, the DSP can get a lot of information from the 64 I/O bits. The read information covers the ALU status, trigger information, some of the configuration bits and the information about the status of the GPIOs. 16 of those bits can be used as outputs, setting the GPIOs and also some internal information. For details see section 2.5. The DSP can read these bits by means of instruction jcd (conditional jump) and set those bits by means of instructions bitS/bitC (bit Set/Clear).

The ALU flags overflow, carry, equal/not equal and pos./neg. are used directly as condition for the jcd instructions and are also mirrored in the I/O bits.

### 2.1 RAM Structure

The RAM plays a key role. It is made of 128 words with size of maximum 48 bit. The DSP has free write and read access to registers address 80 of those words, all 48 bits wide. The RAM space addresses 81 to 92 and 98 and higher is different for read and write.

The main data in the read section are the raw data as they come from the CDC and the RDC as well as the parameters. The parameters are part of the configuration registers and set via the serial interface or copied from the OTP.

The DSP reads those raw data, does the data processing and writes back the results into the write section of the RAM. From there, the user can read the final results through the serial interface.

Some of the RAM cells are dedicated to special functions and will be described in the following in detail.

Table 2-1 gives a full overview of the RAM write and read registers.

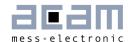

Table 2-1 RAM Structure in Detail

| RAM: DSP Read |                               |      | RAM: | DSP Write   |       |
|---------------|-------------------------------|------|------|-------------|-------|
| Addr          | Description                   | Bits | Addr | Description | Bits  |
| 127           | Reserved                      | -    |      |             |       |
|               |                               | -    |      |             |       |
| 122           | Reserved                      | -    |      |             |       |
| 121           | PORTINFO                      | 24   |      |             |       |
| 120           | RTC_DATA                      | 16   |      |             |       |
| 119           | ZERO                          | 48   |      |             |       |
| 118           | MW16                          | 37   |      |             |       |
|               |                               | 37   |      |             |       |
| 102           | MWOO                          | 37   |      |             |       |
| 101           | TM2                           | 37   |      |             |       |
| 100           | TM1                           | 37   | 100  | TIMERO      | 16    |
| 99            | TMO                           | 37   | 99   | PULSE1      | 16    |
| 98            | TREF                          | 37   | 98   | PULSEO      | 16    |
| 97            | EE_DATA                       |      |      |             | 8     |
| 96            | DPTR3 / EE_ADD                |      |      |             | 7     |
| 95            | DPTR2                         |      |      |             | 7     |
| 94            | DPTR1                         |      |      |             | 7     |
| 93            | DPTRO                         |      |      |             | 7     |
| 92            | LBD_DATA                      | 6    | 92   | RES11       | 24    |
| 91            | PARA8                         | 24   | 91   | RES10       | 24    |
|               | ***                           | 24   |      |             |       |
| 83            | PARAO                         | 24   | 83   | RES2        | 24    |
| 82            | RAM_adr_Stack                 | 24   | 82   | RES1        | 48/24 |
| 81            | 2 <sup>last_RAM_address</sup> | 48   | 81   | RESO        | 48/24 |
| 80            | Flags / GPIO's                |      |      |             | 48    |
| 79            | Free RAM                      |      |      |             | 48    |
|               |                               |      |      |             | 48    |
| 0             | Free RAM                      |      |      |             | 48    |

### 2.1.1 Registers 0 to 79

This is normal RAM space without any special functions. It is readable and writable via instruction rad.

### Example:

Add content of RAM address 12 and 13 and write the result into RAM address 13

rad 12
move a, r
rad 13
add r, a

This RAM space can be used as a normal register.

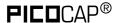

### 2.1.2 Register 80, Flags & Internal Control Signals

Table 2-2 Flags

| Bit  | Flag Name         | Default<br>(after Reset) | Description                                                                                                    |
|------|-------------------|--------------------------|----------------------------------------------------------------------------------------------------|
| 0    | EE_ON_BY_DSP      | 0                        | Disjunction (OR) with EE_ON from CFG                                                                                                    |
| 1    | CFG_BANK_SEL      | 0                        | Switches config Bank for alternated settings of R_TRIG_SEL, C_TRIG_SEL, CONV_TIME, C_AVRG                                                                           |
| 2    | C_SELFTEST_BY_DSP | 0                        | Antivalence (XOR) with C_SELFTEST from config                                                                                                    |
| 3    | RDCHG_COM_INT_SEL | 0                        | O := use RDCHG_IN_SELO 1 := use RDCHG_IN_SEL1 for internal compensation                                                                                             |
| 47   | free to use       | 0                        |                                                                                                    |
| 8    | RST_RDC           | pulsed                   | Temperature reset. This flag has to be set 1, after each RDC measurement. Otherwise a new RDC measurement is not possible. This flag is set back to 0 automatically |
| 1647 | free to use       | unknown                  |                                                                                                    |

### 2.1.3 Read Register 81

This register is there to get the N-th power of 2. The exponent N needs to be written to the RAD stack. The result can be read from register 81. In the assembler, the necessary three instructions are merged into one:

load2exp a, 10;  $a = 2^10 = 1024$ 

is the same as

rad 10 rad 81 move a, r

A very simple and efficient method to set an accumulator = 1 is

load2exp b, 0;  $b = 2^0 = 1$ 

### 2.1.4 Read Register 82

This register contains the content of the RAM address stack. The 24 bit data is made of the 4 last 6-bit RAM addresses. This address can be used to load 24 bit constants from the program memory into the data space. The necessary 6 instructions are merged into one single instruction by the assembler.

load a, 1715956 ; a = 1715956

is the same as

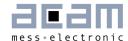

```
rad 'h06 ; 'h06 * 2^18
rad 'h22 ;+ 'h22 * 2^12
rad 'h3b ;+ 'h3b * 2^6
rad 'h34 ;+ 'h34 = 1715956
rad 82
move a, r
```

### 2.1.5 Read Register 83 to 91, Parameters

The content of the configuration registers addresses 50 to 76, the 9 parameters, is copied into this RAM space and made available to the DSP this way.

The parameters are used to provide variable and firmware specific configuration data. Typically, e.g. PARAMETER8 is used in the standard firmware and others for the gain correction factor.

### 2.1.6 Read Register 92, Low battery detection

This register shows the result of the Low-voltage detection measurement, LBD\_DATA. The value has 6 bit. The result depends on the trim of the Bandgap (recommended = 7).

```
BG_TRIM1 = 7: Voltage = 2.026 V + LBD_DATA * 24.4 mV
```

### 2.1.7 Read/Write Registers 93 to 96, Data Pointer

These registers may be used for indirect addressing. They are 7 bits wide. DPTR3 is simultaneously used as address pointer for the EEPROM.

Load a register with the address you want to manipulate:

| load a, <myaddress></myaddress> | load a, <myaddress></myaddress> |
|---------------------------------|---------------------------------|
| rad DPTR0                       | rad 93                          |
| move r, a                       | move r, a                       |

Load a RAM address pointer with content of DPTRO:

```
rad _at_DPTR0 ; now ram address pointer is set to content of DPTR0 !! Hint: in the PCapØ2x.h "_at_DPTRO" to "_at_DPTR3" are set to values of 284 to 287. These are no valid RAM addresses but just indicators to the assembler to generate the
```

corresponding opcodes.

Example direct memory address: Copy a memory block from one address to another:

```
__sub_dma__:
    not b
    inc b
    __sub_dma_loop__:
    rad _at_DPTR1
; DPTR1 := source_address; DPTR0 :=
    destination address; b:= length of dma
```

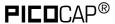

```
move a, r
rad _at_DPTR0
move r, a

rad DPTR0
inc r
rad DPTR1
inc r
inc b

jNE __sub_dma_loop__
jrt
```

### 2.1.8 Read/Write Register 97, EEPROM DATA

This register named EE\_DATA is used to write or read data to or from EEPROM.

### Read:

To read data from the EEPROM the read address has to be written to DPTR3/EE\_ADD, register 96 and a read strobe (bitS EE\_RD) must be generated. The DSP has to wait until the data on Register 97 are valid. Afterwards, the value can be fetched from register 97:

```
load a, <myaddress>
rad EE_ADD
move r, a
bitS EE_RD

while_ee_rd_loop:
jcd EE_BUSY while_ee_rd_loop

rad EE_DATA
move a, r
```

### Write:

For writing into the EEPROM it has to be activated and the EE\_WR\_EN has to be set.

To write to the EEPROM the address has to be loaded to DPTR3/EE\_ADD (register 96) and the value has to be written to EE\_DATA (register 97). No further action is necessary.

Before each write-process ensure that the EEPROM is ready.

### Erase:

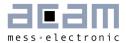

To erase the EEPROM it has to be activated and writing has to be enabled. To erase a databyte, the address has to be set to DPTR3/EE\_ADD (Register 96) and an erase-pulse has to be generated (bitS EE\_ER).

```
load2exp a, EE_ON
rad FLAGREG
or r, a
load a, <myaddress>
rad EE_ADD
move r, a
while ee busy:
jcd_EE_BUSY, while_ee_busy
bitS EE_ER
while_ee_erasing:
jcd EE_BUSY, while_ee_erasing
load b, <mycontent>
rad EE DATA
move r, b
while ee writing:
jcd EE_BUSY, while ee_writing
load2exp a, EE_ON
not a
rad FLAGREG
and r, a
```

### 2.1.9 Read Register 98 to 101, RDC Results

Those register hold the resistance discharge time measurement raw data of 37 bit. The will be used by library rdc.h to calculate the resistance ratios.

### 2.1.10 Read Registers 102 to 118, CDC Results

Those register hold the capacitance discharge time measurement raw data of 37 bit. The will be used by library cdc.h to calculate the resistance ratios, taking into account the compensation methods selected.

### 2.1.11 Read Register 119, ZERO

This register a default zero value for easy programming.

PCapØ2A DSP

### 2.1.12 Read Register 120, RTC\_DATA

There is a real time counter which can be used to have long-term timing information. The used demands an external 32.768 kHz oscillator. The RTC is a Gray-counter with 2<sup>17</sup> predivider, which gives a base period of 4 seconds and a measurement range of 3 days and 49 minutes. The count is given in Gray-code. Library file gray2bin.h supports the conversion into binary data format.

### 2.1.13 Read Register 121, PORTINFO

The low 8 bits mirror the port enable setting as defined by configuration parameter C\_PORT\_EN in register 12.

Bits 8 to 17 are error flags for the capacitance ports including the internal reference ports.

### 2.1.14 Write Registers 81 to 92

These are the result registers to which the DSP has to write the output data so that the user can read those through the SPI/IIC interface as Res O to Res 7.

Addresses 81 and 82 are 48 bit, while the others are 24 bit wide only.

Attention: These Registers are write only! You can't read from these Registers!

### 2.1.15 Write Registers 98, 99

These registers contain the data that is used to generate the PWM/PDM output signals. After the DSP has calculated and scaled the output data, it writes those into these two registers. The data are 14 bit wide.

### 2.1.16 Write Register 100, TIMERO

The DSP has a 16bit Timer based on the OLF clock. This Timer may be used to generate long delays while the DSP is halted. Bit #1 (timer) in DSP\_START\_EN must be set!

By writing a value to Register 100 the timer starts to count up from O each OLF-clock cycle until the written value has been reached. Then a DSP\_START\_TRIG is generated.

If the DSP is not halted the TIMERO IRQ N Flag could be tested anyway.

Example 1 (without halting DSP):

```
CONST wait_time_1ms 50 ; 50*20\mu s (@50kHz) ... load a, wait_time rad TIMER0 move r, a
```

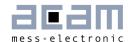

### 2.2 SRAM / OTP

Table 2-3 Memory organization

|                  |                | SRAM     |                  | ОТР                 |                      |                     |                      |                     |                      |
|------------------|----------------|----------|------------------|---------------------|----------------------|---------------------|----------------------|---------------------|----------------------|
| Addres           | 5 <b>S</b>     |          |                  | direct/sin          | gle                  | double              |                      | quad                |                      |
| dec.             | hex.           | Contents | Length<br>[Byte] | Contents            | Lengt<br>h<br>[Byte] | Contents            | Lengt<br>h<br>[Byte] | Contents            | Lengt<br>h<br>[Byte] |
| 4095             | FFF            |          |                  | Unused              | 1                    | Test byte           | 1                    | Test byte           | 1                    |
| 4094<br><br>4032 | FFE<br><br>FCO |          |                  | Config.<br>Registry | 63                   | Config.<br>Registry | 63                   | Config.<br>Registry | 63                   |
| 4032             | FBF            |          |                  | Registry            | 63                   | Registry            | 63                   | negistry            | 63                   |
|                  |                |          |                  |                     |                      |                     |                      | Program             |                      |
| 2048             | 800h           |          |                  |                     |                      |                     |                      | code                | 1984                 |
| 2047             | 7FF            |          |                  |                     |                      |                     |                      | Test byte           | 1                    |
| 2046             | 7FE            |          |                  |                     |                      |                     |                      | 04                  |                      |
| <br>1984         | <br>7CO        |          |                  |                     |                      |                     |                      | Config.<br>Registry | 63                   |
| 1983             | 7BF            | 1        |                  |                     |                      |                     |                      |                     |                      |
|                  |                | Program  | 4000             | Program             | 4000                 | Program             | 4000                 | Program             | 4004                 |
| 0                | 0              | code     | 4096             | code                | 4032                 | code                | 4032                 | code                | 1984                 |

PIC□CAP® PCapØ2A DSP

### 2.2.1 Memory Management

The DSP can be operated from SRAM (for maximum speed, 100 MHz max.) or from OTP (for low power, 10 MHz max. with error correction, 40 MHz max. without error correction). When the firmware has been copied from the OTP into the SRAM and the DSP runs from the SRAM, it is possible to use an SRAM-to-OTP data integrity monitor. It can be activated setting parameter MEMCOMP in register O. This has to be disabled for operation directly from the OTP and needs the DSP to run with the internal ring oscillator.

Memory integrity ("ECC") mechanisms survey the OTP contents internally and correct faulty bits (as far as possible).

MEMLOCK, the memory readout blocker, is activated by special OTP settings performed when loading down the firmware (see the graphi-cal user interface existing for firmware development). MEMLOCK contributes to the protection of your intellectual property.

MEMLOCK gets active earliest after it was written to the OTP and the chip got a power-on reset. MEMLOCK is write-only, it can't be set back.

### 2.2.2 OTP

The PCapØ2 is equipped with a 4 kB permanent program memory space, which is one-time programmable, called the OTP memory. In fact, the OTP is total 8 kB in size but 4 kB are used for ECC mechanism (error correction code). The default state of all the bits of the OTP memory in an un-programmed state is 'high' or 1. Programming a bit means changing its state from High to Low. Once a bit is programmed to 0, it cannot be programmed back to 1. Data retention is given for 10 years at 95°C. MEMLOCK is fourfold protected.

### 2.3 DSP Inputs & Outputs

The DSP has access to 64 bits of information on ALU status, start trigger, configuration, input/output pins.

This information can be interpreted by means of instruction jcd, conditional jump.

Instruction conditional jump:

jcd p1,p2: if p1 ==1 then jump to p2
16 of those bits can be set by the DSP, e.g. to set a GPIO or to select between RDC and
CDC data. The bits are controlled by means of instructions bitS/bitC (bit Set/bit Clear).

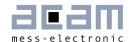

Table 2-4 DSP Inputs/Outputs

| Bit Name              | Description                                                                                                    | Туре          | Read<br>Bit # | Write<br>Bit # |
|-----------------------|----------------------------------------------------------------------------------------------------|---------------|---------------|----------------|
| DSP_OUT<70>           | Status feedback of the 8 general DSP outputs (Write bits 0 to 7).                                                                                                    | IN            | 56 to 63      |                |
| SPI_TRIGGERED_N       | Flag = LOW indicates that a falling edge at a pin<br>or an SPI/IIC opcode has started the DSP. This<br>flag is reset by a STOP instruction at the end of<br>the firmware.                                   | Start trigger | 55            |                |
| PIN_TRIGGERED_N       | Flag = LOW indicates a GPIO has started the DSP                                                                                                    |               | 53            |                |
| TDC_OVFL_TRIGGERED_N* | Flag = LOW indicates that a TDC overflow has started the DSP. This flag is reset by a STOP instruction at the end of the firmware.                                                                          | Start trigger | 52            |                |
| INTN_TRIGGERED_N      | Flag = LOW indicates the DSP is started by rising edge of INTN-Signal                                                                                                    | Start trigger | 51            |                |
| RDC_TRIGGERED_N *     | Flag = LOW indicates that an RDC measurement has started the DSP. Therefore, DSP_STARTONTEMP has to be set (configuration register 8). This flag is reset by a STOP instruction at the end of the firmware. | Start trigger | 50            |                |
| TIMERO_IRQ_N          | Flag = LOW indicates the DSP is started by the internal timer                                                                                                    | Start trigger | 49            |                |
| CDC_TRIGGERED_N       | Indicates the DSP is started by the end of the capacitance conversion.                                                                                                    | Start trigger | 48            |                |
| ALU_OFL_N             | ALU flags for overflow, carry, equal and sign.                                                                                                    | Status        | 47            |                |
| ALU_OFL               | The ALU flags are used by the jump instruction of the assembler                                                                                                    | Status        | 46            |                |
| ALU_CAR_N             |                                                                                                    | Status        | 45            |                |
| ALU_CAR               |                                                                                                    | Status        | 44            |                |
| ALU_EQ                |                                                                                                    | Status        | 43            |                |
| ALU_NE                |                                                                                                    | Status        | 42            |                |
| ALU_POS               |                                                                                                    | Status        | 41            |                |
| POR_FLAG_Wdog         | status bit 7                                                                                                    | Status        | 28            |                |
| POR_FLAG_CONFIG_N     | status bit 6                                                                                                    | Status        | 27            |                |
| POR_FLAG_SRAM_N       | status bit 5                                                                                                    | Status        | 26            |                |
| TIMERO_Busy           | Indicates that timerO is still running                                                                                                    | Status        | 25            |                |
| DCHG_DUM_EN           |                                                                                                    | Config Reg    | 19            |                |
| MR2_N                 | Indicates whether measure mode 2 is set or not. 0 = MR2, 1 = MR1                                                                                                    | Config Reg    | 18            |                |
| C_COMP_FORCE_N        |                                                                                                    | Config Reg    | 17            |                |

| C_COMP_R_N                     |                                                                                                    | Config Reg | 16 |    |
|--------------------------------|----------------------------------------------------------------------------------------------------|------------|----|----|
| C_COMP_EXT_N                   |                                                                                                    | Config Reg | 15 |    |
| C_COMP_IN_N                    |                                                                                                    | Config Reg | 14 |    |
| C_SINGLE /<br>C_DIFFERENTIAL_N |                                                                                                    | Config Reg | 13 |    |
| C_GROUNDED /<br>C_FLOATING_N   |                                                                                                    | Config Reg | 12 |    |
| TRIG_BG                        | This parameter starts the Bandgap (to synchronize with measurement) (pulse, automatically set to O)                                         | Out        |    | 15 |
| TRIG_LBD                       | This parameter starts the "Low Bat Detection" (pulse, automatically set to 0)                                                               | Out        |    | 14 |
| EE_ER                          | EEPROM erase strobe (pulse, automatically set to O)                                                                                         | Out        |    | 13 |
| EE_RD                          | EEPROM read strobe (pulse, automatically set to O)                                                                                          | Out        |    | 12 |
| ERR_OVFLN                      | Flag = bit 16 of status register. Indicates an overflow or other error in the CDC.                                                          | Status     | 11 |    |
| COMB_ERRN                      | Flag = bit 16 of status register. This is a combined condition of all known error conditions.                                               | Status     | 10 |    |
| CYC_ACTIVEN                    | Flag = bit 23 of status register. Indicates that the CDC frontend is active.                                                                | Status     | 9  |    |
| LBD_BUSY                       | Indicates Low-Bat-Detection is busy                                                                                                    | Status     | 8  |    |
| EE_BUSY                        | Indicates, EEPROM is busy                                                                                                    | Status     | 7  |    |
| Interrupt_In                   | Port INTN will be reseted by a positive edge on SSN (SPI) or a stop condition (I2C), whit this the current status of INTN could be detected |            | 6  |    |
| TEMPERRN                       | Flag = bit 3 of status register. Indicates whether an error occurred during the temperature measurement. O = error, 1 = no error            | Status     | 5  |    |
| RDC_BUSY                       | Flag = bit 22?? of status register. Indicates RDC unit is busy. O = measurement done, 1 = measurement running.                              | Status     | 4  |    |
| Interrupt_Out                  | Sets the interrupt (pin INTN) (pulse, automatically set to O)                                                                               | Out        |    | 11 |
| (PAGE)                         | Reserved, do not use                                                                                                    | Out        |    | 10 |
| TRIG_RDC                       | This bit starts a new RDC measurement. (pulsed, automatically set to 0)                                                                     | Out        |    | 9  |
| TRIG_CDC                       | This bit starts a new CDC measurement (pulsed, automatically set to O)                                                                      | Out        |    | 8  |
| DSP_7                          | Those two outputs are used by the DSP for                                                                                                   | Out        |    | 7  |

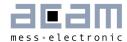

| DSP_6 | - Reset watchdog (DSP_7)<br>- INI_RESET by DSP (DSP_6)                                                                                                    | Out    |   | 6      |
|-------|----------------------------------------------------------------------------------------------------|--------|---|--------|
| DSP_5 | Sets the general purpose output pin PG5                                                                                                    | Out    |   | 5      |
| DSP_4 | Sets the general purpose output pin PG4                                                                                                    | Out    |   | 4      |
| DSP_3 | When the Pulse1 is switched OFF then this bit can be used to set and clear the general purpose output pin PG3. When the Pulse1 is ON then this bit must be cleared so that the Pulse1 output appears on PG3. | In/Out | ω | 3      |
| DSP_2 | When the PulseO is switched OFF then this bit can be used to set and clear the general purpose output pin PG2. When the PulseO is ON then this bit must be cleared so that the PulseO output appears on PG2  | In/Out | 2 | J<br>N |
| DSP_1 | Set or read the general purpose I/Os at pins                                                                                                    | In/Out | 1 | 1      |
| DSP_O | PGO & PG1. The assignment is programmable and shown in detail below.                                                                                                    | In/Out | 0 | 0      |

<sup>\*</sup> A positive edge on those inputs start the DSP. The status of the start trigger is memorized till the next reset or stop of the DSP. The start trigger information can be read from inputs 32 to 36 by jcd.

### 2.4 ALU Flags

With each ALU operation flags are set. The ALU has four flags: overflow, carry, equal and sign. The following table shows an overview:

Table 2-5 ALU Flags

| Flag | Description             | Format   | Modified by Instructions: | Interpreted by Instructions: | Range                                          |
|------|-------------------------|----------|---------------------------|------------------------------|------------------------------------------------|
| ON   | No Overflow             | signed   | add, sub, mult, div       | jOvIC, jOvIS                 | >= -2 <sup>47</sup> and <= 2 <sup>47</sup> - 1 |
| 0    | Overflow                |          |                           |                              | $< -2^{47}$ and $> 2^{47} - 1$                 |
| CN   | No Carry*               | unsigned | add, sub, mult, div       | jCarC, jCarS                 | < 2 <sup>48</sup>                              |
| С    | Carry*                  |          |                           |                              | >= 2 <sup>48</sup>                             |
| Z    | Equal / Zero            | signed / | add, sub, mult, div,      | jEQ, jNE                     | == 0                                           |
| ZN   | Not Equal / not<br>Zero | unsigned | move, shiftL, shiftR      |                              | !=0                                            |
| S    | Positive                | signed   | add, sub, mult, div,      | jPos, jNeg                   | >= 0                                           |
| SN   | Negative                |          | move, shiftL, shiftR      |                              | < 0                                            |

# PCapØ2A DSP

 $^{\star}$  During addition, the carry C is set when a carry-over takes place from the most significant bit, else C remains at O.

During subtraction, carry C is by default 1. Carry C is cleared only when the minuend < subtrahend.

E.g. for A - B: if 
$$A \ge B \rightarrow C = 1$$
; if  $A < B \rightarrow C = 0$ .

In other words, the carry C is actually the status of the carry of the addition operation A+ 2's complement (B).

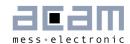

### 2.5 DSPOUT - GPIO Assignment

PCapØ2 is very flexible with assignment of the various GPIO pins to the DSP inputs/outputs. The following table shows the possible combinations.

Table 2-6 Pin Assignment

| External<br>Port | Description                | In/Out    |
|------------------|----------------------------|-----------|
| PGO              | SSN (in SPI-Mode)          | in        |
|                  | DSP_x_0 or DSP_x_2         | in* / out |
|                  | FFO or FF2                 | in*       |
|                  | PulseO                     | out       |
| PG1              | MISO (in SPI-Mode)         | out       |
|                  | DSP_x_1 or DSP_x_3         | in* / out |
|                  | FF1 or FF3                 | in*       |
|                  | Pulse1                     | out       |
| PG2              | DSP_x_0 or DSP_x_2         | in* / out |
|                  | FFO or FF2                 | in*       |
|                  | PulseO                     | out       |
|                  | INTN                       | out       |
| PG3              | DSP_x_1 or DSP_x_3         | in* / out |
|                  | FF1 or FF3                 | in*       |
|                  | Pulse1                     | out       |
| PG4              | DSP_OUT_4<br>(output only) | out       |
| PG5              | DSP_OUT_5<br>(output only) | out       |

<sup>\*</sup> These ports provide an optional debouncing filter and an optional pull-up resistor.

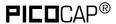

Figure 2-2 GPIO Assignment

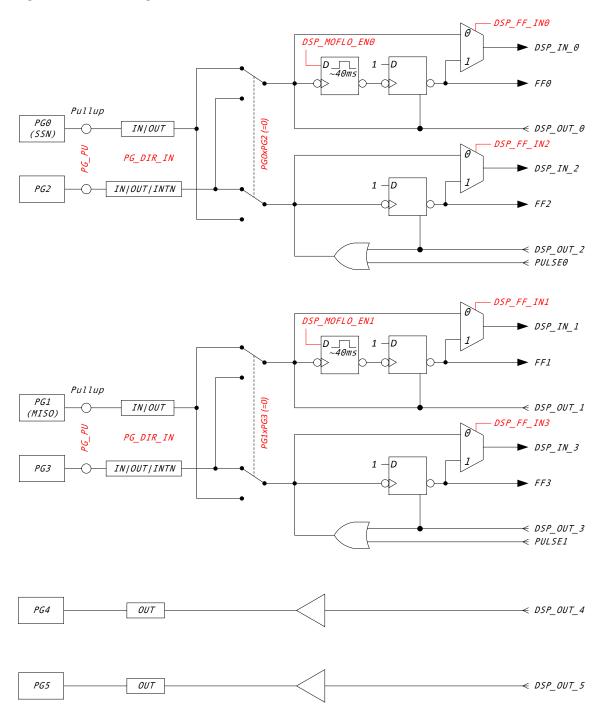

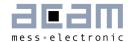

Figure 2-3 Port trigger timing

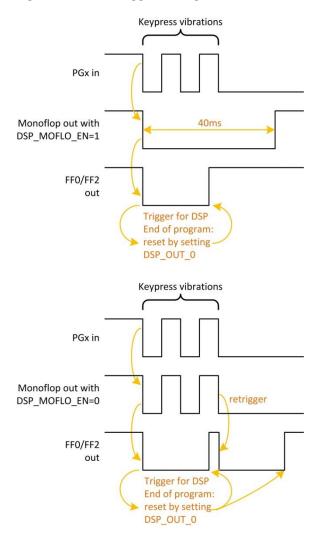

There is a possibility to activate a 40 ms debounce filter ("monoflop") for the ports in case these are used as inputs. This might be useful especially in case the DSP is started by the pins (signals FFO, FF2). Figure 2-3 shows the effect of the monoflop filter.

The settings herefore are made in configuration registers 8 and 9. The relevant parameters are:

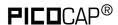

Table 2-7

| Parameter    | Description                                                                                                    | Settings                                                     |
|--------------|----------------------------------------------------------------------------------------------------|--------------------------------------------------------------|
| INT2PG2      | Useful with QFN24 packages, where no INTN pin is available. Permits rerouting the interrupt signal to the PG2 port. If INT2PG2 =1 then all other settings for PG2 are ignored. |                                                              |
| PG1_X_G3     | The pulse codes can be output at ports PGØ & PG1 or PG2 & PG3. In                                                                                                    | 0 = PG1<br>1 = PG3                                           |
| PGO_X_G2     | 2C mode of communication, they can be optionally given out on PG2 and PG3, instead of PGØ and PG1.                                                                             | 0 = PG0<br>1 = PG2                                           |
| PG_DIR_IN    | toggles outputs to inputs (PG3/bit23 to PG0/bit20).                                                                                                    | O = output<br>1 = input                                      |
| PG_PULL_UP   | Activates pull-up resistors in PGO to PG3 lines; useful for mechanical switches.                                                                                               | Bit 16 = PGO<br>Bit 17 = PG1<br>Bit 18 = PG2<br>Bit 19 = PG3 |
| DSP_FF_IN    | Pin mask for latching flip-flop activation                                                                                                    | Bit 12 = PGO<br>Bit 13 = PG1<br>Bit 14 = PG2<br>Bit 15 = PG3 |
| DSP_MOFLO_EN | Activates anti-bouncing filter in PGO and PG1 lines                                                                                                    | Bit 9 for PG1<br>Bit 8 for PGO                               |

### 2.6 DSP Configuration

The configuration of the DSP is done in configuration register 8. Relevant bits are:

DSP\_SRAM\_SEL, DSP\_START, DSP\_STARTONOVL, DSP\_STARTONTEMP, DSP\_STARTPIN, DSP\_WATCHDOG\_LENGTH, DSP\_SPEED

Table 2-8

| Parameter    | Description                                                                                                    | Settings                         |
|--------------|----------------------------------------------------------------------------------------------------|----------------------------------|
| DSP_SRAM_SEL | Selects the program memory for the processor                                                                                                    | O = OTP<br>1 = SRAM              |
| DSP_START    | Startbit. Command for the processor; processor clock is started, program counter jumps to address zero and processing begins. After firmware completion, DSP stops its own clock! As the DSP is triggered by rising | O→1(rising edge ) = start<br>DSP |

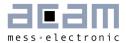

|                  | edge, this bit is to be set 'O' first and then '1'. |                                               |
|------------------|-----------------------------------------------------|-----------------------------------------------|
| DSP_START_EN<40> | see Vol1                                            |                                               |
| DSP_STARTPIN     | Pin mask for DSP trigger                            | O = FFO<br>1 = FF1<br>2 = FF2<br>3 = FF3      |
| DSP_SPEED        | Setting the DSP speed                               | 1 = Standard (fast)<br>3 = Low-current (slow) |

### **DSP Start**

There are various options to trigger the DSP.

In slave operation:

 Trigger by external controller. This is done by successive clearing and setting the startbit DSP\_START in configuration register 8.

In stand-alone operation:

- Trigger by pin. The trigger pin is selected between pins PGO to PG3 by configuration parameters DSP\_STARTPIN and PGO\_X\_PG2/PG1\_X\_PG3. Signal FFx triggers the DSP. FFx has to be reset in the firmware by setting DSP\_x, e.g.
   BitS DSP\_2
   BitC DSP\_2
- Trigger by the end of a temperature measurement. This option is selected by configuration bit DSP\_STARTONTEMP and is recommended for stand-alone operation with temperature measurement.
- Trigger on error. This option is enabled by setting configuration bit DSP\_STARTONOVL. It should be used only if error handling is implemented in the software.

# PCapØ2A DSP

### Watchdog

The watchdog is (now) based on the constant clock (5 kHz) and counts always, even if the DSP is halted. If the DSP doesn't reset the Watchdog within the configured watchdog time a power-on reset is generated => auto-boot. Status Flag POR\_FLAG\_Wdog is set.

The watchdog is implemented to handle situations where no CDC or RDC is running.

In slave applications the watchdog should be disabled. If the watchdog is used disarm the watchdog in advance to any SIF-Communication.

### System Reset

In case the PCapØ2 is operated as a slave, not in self-boot mode, it is necessary to do the following actions after applying power:

- 1. Send opcode Power-up Reset via the serial interface, opcode 'h88.
- 2. Write the firmware into the SRAM by means of opcode "Write to SRAM".
- 3. Write the configuration registers by means of opcode "Write Config". Register 20 with the RUNBIT has to be the last one in order.
- 4. Send a partial reset, opcode 'h8A
- 5. Send a start command, opcode 'h8C

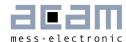

### 3 Instruction Set

The complete instruction set of the PCapØ2 consists of 29 core instructions that have unique opcode decoded by the CPU. Further, acam offers a set of libraries including common constant definitions and mathematical operations

The library family is intended to be continuously expanded and be a great help during software development.

Table 3-1 Instruction set

| Simple Arithmetic | Miscellaneous | RAM access | Bitwise operation |
|-------------------|---------------|------------|-------------------|
| add               | resetWDG      | rad        | not               |
| sign              | powerOnReset  | clear      | and               |
| sub               | nop           | load       | or                |
| inc               | stop          | load2exp   | xor               |
|                   |               | move       |                   |

| Complex Arithmetic | Shift & Rotate | Unconditional jump | Bitwise |
|--------------------|----------------|--------------------|---------|
| div                | shiftL         | jsb                | bitC    |
| mult               | shiftR         | jrt                | bitS    |

| Conditional jump |  |
|------------------|--|
| jcd              |  |
| jCarC            |  |
| jCarS            |  |
| jEQ              |  |
| jNE              |  |
| jNeg             |  |
| jOfIC            |  |
| jOfIS            |  |
| jPOS             |  |

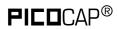

### 3.1 Instructions

| and             | Bitwise AND                                        |  |
|-----------------|----------------------------------------------------|--|
| Syntax:         | and p1,p2                                          |  |
| Parameters:     | p1 = ACCU [a,b,r]<br>p2 = ACCU [a,b,r]<br>p1 != p2 |  |
| Calculus:       | p1 := p1 & p2                                      |  |
| Flags affected: | COSZ                                               |  |
| Bytes:          | 1                                                  |  |
| Description:    | Bitwise AND (conjunction)                          |  |
| Category:       | Bitwise operation                                  |  |
| add             | Addition                                           |  |
| Syntax:         | add p1,p2                                          |  |
| Parameters:     | p1 = ACCU [a,b,r]<br>p2 = ACCU [a,b,r]             |  |
| Calculus:       | p1 := p1 + p2                                      |  |
| Flags affected: | COSZ                                               |  |
| Bytes:          | 1                                                  |  |
| Description:    | Addition of two registers                          |  |
| Category:       | Simple arithmetic                                  |  |
| bitC            | Clear single bit                                   |  |
| Syntax:         | bitC p1                                            |  |
| Parameters:     | p1 = number O to 15                                |  |
| Calculus:       | Set bit number p1 of the DSP output bits bit = 1   |  |
| Flags affected: | -                                                  |  |
| Bytes:          | 1                                                  |  |
| Description:    | Clear a single bit in the DSP output bits          |  |
| Category:       | Bitwise                                            |  |
| bitS            | Set single bit                                     |  |
| Syntax:         | bitS p1                                            |  |
| Parameters:     | p1 = number 0 to 15                                |  |
| Calculus:       | Set bit number p1 of the DSP output bits bit = 1   |  |
| Flags affected: | -                                                  |  |
| Bytes:          | 1                                                  |  |
| Description:    | Set a single bit in the DSP output bits            |  |

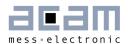

| Category:       | Bitwise                                                                                                    |
|-----------------|----------------------------------------------------------------------------------------------------|
| clear           | Clear register                                                                                                    |
| Syntax:         | clear p1                                                                                                    |
| Parameters:     | p1 = ACCU [a,b,r]                                                                                                    |
| Calculus:       | p1 := 0                                                                                                    |
| Flags affected: | S Z                                                                                                    |
| Bytes:          | 2                                                                                                    |
| Description:    | Clear addressed register to O                                                                                                    |
| Category:       | RAM access                                                                                                    |
| div             | Unsigned division                                                                                                    |
| Syntax:         | div                                                                                                    |
| Parameters:     | -                                                                                                    |
| Calculus:       | Single div code: b := (a/r), a := Remainder * 2<br>N div codes: b := (a/r)*2^(N-1), a := Remainder * (2^N)                                                                                                    |
| Flags affected: | S Z                                                                                                    |
| Bytes:          | 1                                                                                                    |
| Description:    | Unsigned division of two 48-bits registers. When the div opcode is used once, the resulting quotient is assigned to register 'b'. The remainder can be calculated from 'a'. When N div opcodes are used one after another, the result in b := $(a/r)*2^{N-1}$ . Before executing the first division step, the following conditions must be satisfied: 'b' = 0, and $0a<2rrrrrrrrrr$ |
| Category:       | Complex arithmetic                                                                                                    |
| inc             | Increment register                                                                                                    |
| Syntax:         | inc p1                                                                                                    |
| Parameters:     | p1 = ACCU[a,b,r]                                                                                                    |
| Calculus:       | p1 := p1 + 1                                                                                                    |
| Flags affected: | COSZ                                                                                                    |
| Bytes:          | 1                                                                                                    |
| Description:    | Increment register                                                                                                    |
| Category:       | Simple arithmetic                                                                                                    |

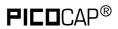

| jCarC           | Jump on Carry Clear                                                                                                    |
|-----------------|----------------------------------------------------------------------------------------------------|
| Syntax:         | jCarC p1                                                                                                    |
| Parameters:     | p1 = jumplabel                                                                                                    |
| Calculus:       | if (carry == 0) PC := p1                                                                                                    |
| Flags affected: | -                                                                                                    |
| Bytes:          | 2                                                                                                    |
| Description:    | Jump on carry clear. Program counter will be set to target address if carry is clear. The target address is given by using a jumplabel. The conditional jump does not serve the stack. Therefore it is not possible to return by jrt.  If the target address is beyond the range of current address (PC) +-128 bytes, then the assembler software will substitute this opcode for the following optimization:  jCarS new_label jsb p1 jrt new_label:                                                                                                    |
| Category:       | Conditional jump                                                                                                    |
| jCarS           | Jump on Carry Set                                                                                                    |
| Syntax:         | jCarS p1                                                                                                    |
| Parameters:     | p1 = jumplabel                                                                                                    |
| Calculus:       | if (carry == 1) PC := p1                                                                                                    |
| Flags affected: | -                                                                                                    |
| Bytes:          | 2                                                                                                    |
| Description:    | Jump on carry set. Program counter will be set to target address if carry is set. The target address is given by using a jumplabel. The conditional jump does not serve the stack. Therefore it is not possible to return by jrt. If the target address is beyond the range of current address (PC) +-128 bytes, then the assembler software will substitute this opcode for the following optimization: jCarSC new_label jsb p1 jrt new_label: In this case the stack will be loaded with p1, and therefore the stack capacity will be reduced by one. |
| Category:       | Conditional jump                                                                                                    |
| jcd             | Conditional Jump                                                                                                    |
| Syntax:         | jcd p1, p2                                                                                                    |
| Parameters:     | p1 = Flag or input port bit [630]. See section 2.3 for DSP Inputs.                                                                                                    |

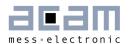

|                 | p2 = jumplabel                                                                                                    |
|-----------------|----------------------------------------------------------------------------------------------------|
| Calculus:       | If ( p1 == 1 ) PC := p2                                                                                                    |
| Flags affected: | -                                                                                                    |
| Bytes:          | 2                                                                                                    |
| Description:    | Program counter is set to target address if the bit given by p1 is set to one. The target address is given by using a jumplabel. The conditional jump does not serve the stack. Therefore it is not possible to return by jrt.                                                                                                    |
| Category:       | Conditional jump                                                                                                    |
| jEQ             | Jump on Equal                                                                                                    |
| Syntax:         | jEQ p1                                                                                                    |
| Parameters:     | p1 = jumplabel                                                                                                    |
| Calculus:       | if (Z == 0) PC := p1                                                                                                    |
| Flags affected: | -                                                                                                    |
| Bytes:          | 2                                                                                                    |
| Description:    | Jump on equal zero. Program counter will be set to target address if the foregoing result is equal to zero. The target address is given by using a jumplabel. The conditional jump does not serve the stack. Therefore it is not possible to return by jrt.  If the target address is beyond the range of current address (PC) +-128 bytes, then the assembler software will substitute this opcode for the following optimization:  jNE new_label jsb p1 jrt new_label: |
| Category:       | Conditional jump                                                                                                    |
| jNE             | Jump on Not Equal                                                                                                    |
| Syntax:         | jNE p1                                                                                                    |
| Parameters:     | p1 = jumplabel                                                                                                    |
| Calculus:       | if (Z == 1) PC := p1                                                                                                    |
| Flags affected: | -                                                                                                    |
| Bytes:          | 2                                                                                                    |
| Description:    | Jump on not equal to zero. Program counter will be set to target address if the foregoing result is not equal to zero. The target address is given by using a jumplabel. The conditional jump does not serve the stack. Therefore it is not possible to return by jrt. If the target address is beyond the range of current address (PC) +-128 bytes, then the assembler software will substitute this opcode for the following optimization:  jEQ new_label             |

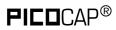

|                     | jsb p1 jrt new_label: In this case the stack will be loaded with p1, and therefore the stack capacity will be reduced by one.                                                                                                    |
|---------------------|----------------------------------------------------------------------------------------------------|
| Category:           | Conditional jump                                                                                                    |
| j <mark>N</mark> eg | Jump on Negative                                                                                                    |
| Syntax:             | jNeg p1                                                                                                    |
| Parameters:         | p1 = jumplabel                                                                                                    |
| Calculus:           | if (S == 1) PC := p1                                                                                                    |
| Flags affected:     | -                                                                                                    |
| Bytes:              | 2                                                                                                    |
| Description:        | Jump on negative. Program counter will be set to target address if the foregoing result is negative. The target address is given by using a jumplabel.  If the target address is beyond the range of current address (PC) +-128 bytes, then the assembler software will substitute this opcode for the following optimization:  jPos new_label jsb p1 jrt new_label:                                                                                                    |
| Category:           | Conditional jump                                                                                                    |
| jOvIC               | Jump on Overflow Clear                                                                                                    |
| Syntax:             | jOvIC p1                                                                                                    |
| Parameters:         | p1 = jumplabel                                                                                                    |
| Calculus:           | if (0 == 0) PC := p1                                                                                                    |
| Flags affected:     | -                                                                                                    |
| Bytes:              | 2                                                                                                    |
| Description:        | Jump on overflow clear. Program counter will be set to target address if the overflow flag of the foregoing operation is clear. The target address is given by using a jumplabel. The conditional jump does not serve the stack. Therefore it is not possible to return by jrt. If the target address is beyond the range of current address (PC) +-128 bytes, then the assembler software will substitute this opcode for the following optimization: j0f1S new_label jsb p1 jrt |

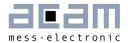

|                 | new_label: In this case the stack will be loaded with p1, and therefore the stack capacity will be reduced by one.                                                                                                    |
|-----------------|----------------------------------------------------------------------------------------------------|
|                 |                                                                                                    |
| Category:       | Conditional jump                                                                                                    |
| jOvIS           | Jump on Overflow Set                                                                                                    |
| Syntax:         | jOvIC p1                                                                                                    |
| Parameters:     | p1 = jumplabel                                                                                                    |
| Calculus:       | if (0 == 1) PC := p1                                                                                                    |
| Flags affected: | -                                                                                                    |
| Bytes:          | 2                                                                                                    |
| Description:    | Jump on overflow set. Program counter will be set to target address if the overflow flag of the foregoing operation is set. The target address is given by using a jumplabel. The conditional jump does not serve the stack. Therefore it is not possible to return by jrt.  If the target address is beyond the range of current address (PC) +-128 bytes, then the assembler software will substitute this opcode for the following optimization: j0f1C new_label jsb p1 jrt new_label: |
| Category:       | Conditional jump                                                                                                    |
| jPos            | Jump on Positive                                                                                                    |
| Syntax:         | jPos p1                                                                                                    |
| Parameters:     | p1 = jumplabel                                                                                                    |
| Calculus:       | if (S == 0) PC := p1                                                                                                    |
| Flags affected: | -                                                                                                    |
| Bytes:          | 2                                                                                                    |
| Description:    | Jump on positive. Program counter will be set to target address if the foregoing result is positive. The target address is given by using a jumplabel. The conditional jump does not serve the stack. Therefore it is not possible to return by jrt. If the target address is beyond the range of current address (PC) +-128 bytes, then the assembler software will substitute this opcode for the following optimization:  jNeg new_label jsb p1                                        |

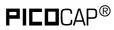

|                                                                                               | jrt new_label: In this case the stack will be loaded with p1, and therefore the stack capacity will be reduced by one.                                                                                                    |
|-----------------------------------------------------------------------------------------------|----------------------------------------------------------------------------------------------------|
|                                                                                               |                                                                                                    |
| Category:                                                                                     | Conditional jump                                                                                                    |
| jrt                                                                                           | Return from subroutine                                                                                                    |
| Syntax:                                                                                       | jrt                                                                                                    |
| Parameters:                                                                                   | -                                                                                                    |
| Calculus:                                                                                     | PC := PC from jsub-call                                                                                                    |
| Flags affected:                                                                               | -                                                                                                    |
| Bytes:                                                                                        | 1                                                                                                    |
| Description:                                                                                  | Return from subroutine. A subroutine can be called via 'jsb' and exited by using jrt. The program is continued at the next command following the jsb-call. You have to close a subroutine with jrt - otherwise there will be no jump back. The stack is decremented by 1.                                                                                                    |
| Category:                                                                                     | Unconditional Jump                                                                                                    |
|                                                                                               |                                                                                                    |
| jsb                                                                                           | Unconditional Jump                                                                                                    |
|                                                                                               |                                                                                                    |
| jsb                                                                                           | Unconditional Jump                                                                                                    |
| jsb<br>Syntax:                                                                                | Unconditional Jump jsb p1                                                                                                    |
| jsb<br>Syntax:<br>Parameters:                                                                 | Unconditional Jump  jsb p1  p1 = jumplabel                                                                                                    |
| jsb Syntax: Parameters: Calculus:                                                             | Unconditional Jump  jsb p1  p1 = jumplabel                                                                                                    |
| jsb Syntax: Parameters: Calculus: Flags affected:                                             | Unconditional Jump  jsb p1  p1 = jumplabel  PC := PC from jsub-call -                                                                                                    |
| jsb Syntax: Parameters: Calculus: Flags affected: Bytes:                                      | Unconditional Jump  jsb p1  p1 = jumplabel  PC := PC from jsub-call  -  2  Jump to subroutine without condition. The programm counter is loaded by the address given through the jumplabel. The subroutine is processed until the keyword 'jrt' occurs. Then a jump back is performed and the next command after the jsub-call is executed. This opcode needs temporarily a place in the program counter stack (explanation see below).                                                                                                   |
| jsb Syntax: Parameters: Calculus: Flags affected: Bytes: Description:                         | Unconditional Jump  jsb p1  p1 = jumplabel  PC := PC from jsub-call  -  2  Jump to subroutine without condition. The programm counter is loaded by the address given through the jumplabel. The subroutine is processed until the keyword 'jrt' occurs. Then a jump back is performed and the next command after the jsub-call is executed. This opcode needs temporarily a place in the program counter stack (explanation see below). The stack is incremented by 1.                                                                    |
| jsb Syntax: Parameters: Calculus: Flags affected: Bytes: Description:  Category:              | Unconditional Jump  jsb p1  p1 = jumplabel  PC := PC from jsub-call  -  2  Jump to subroutine without condition. The programm counter is loaded by the address given through the jumplabel. The subroutine is processed until the keyword 'jrt' occurs. Then a jump back is performed and the next command after the jsub-call is executed. This opcode needs temporarily a place in the program counter stack (explanation see below). The stack is incremented by 1.  Unconditional Jump                                                |
| jsb Syntax: Parameters: Calculus: Flags affected: Bytes: Description:  Category: Ioad         | Unconditional Jump  jsb p1  p1 = jumplabel  PC := PC from jsub-call  -  2  Jump to subroutine without condition. The programm counter is loaded by the address given through the jumplabel. The subroutine is processed until the keyword 'jrt' occurs. Then a jump back is performed and the next command after the jsub-call is executed. This opcode needs temporarily a place in the program counter stack (explanation see below). The stack is incremented by 1.  Unconditional Jump  Load Accumulator                              |
| jsb Syntax: Parameters: Calculus: Flags affected: Bytes: Description:  Category: load Syntax: | Unconditional Jump  jsb p1  p1 = jumplabel  PC := PC from jsub-call  -  2  Jump to subroutine without condition. The programm counter is loaded by the address given through the jumplabel. The subroutine is processed until the keyword 'jrt' occurs. Then a jump back is performed and the next command after the jsub-call is executed. This opcode needs temporarily a place in the program counter stack (explanation see below). The stack is incremented by 1.  Unconditional Jump  Load Accumulator  load p1,p2  p1 = ACCU [a,b] |

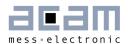

| Bytes:          | 6                                                                                                    |
|-----------------|----------------------------------------------------------------------------------------------------|
| Description:    | Move constant to p1 (p1=ACCU, p2=NUMBER) The following instruction is not allowed: load r, NUMBER This instruction is a macro that is replaced by the following opcodes: rad NUMBER[23:18] rad NUMBER[17:12] rad NUMBER[11:6] rad NUMBER[5:0] rad 63 move [a, b], r Here the 24-bits number is split into four pieces, the symbol [xx:yy] indicates the individual bit range belonging to each piece. Please notice that the ram address pointer is changed during the operations, keep this in mind while coding. |
| Category:       | RAM access                                                                                                    |
| load2exp        | Load Accumulator with 2exp                                                                                                    |
| Syntax:         | load2exp p1,p2                                                                                                    |
| Parameters:     | p1 = ACCU [a,b]<br>p2 = 6-bit number                                                                                                    |
| Calculus:       | p1 := 2^p2                                                                                                    |
| Flags affected: | S Z                                                                                                    |
| Bytes:          | 2                                                                                                    |
| Description:    | Move 2^(p2) to p1(p1=ACCU, p2=NUMBER) The following instruction is not allowed: load r, NUMBER This instruction is a macro that is replaced by the following opcodes: rad NUMBER[5:0] rad 62 move [a, b], r                                                                                                    |
| Category:       | RAM access                                                                                                    |
| move            | Move                                                                                                    |
| Syntax:         | move p1,p2                                                                                                    |
| Parameters:     | p1 = ACCU [a,b,r]<br>p2 = ACCU [a,b,r]                                                                                                    |
| Calculus:       | p1 := p2                                                                                                    |
| Flags affected: | SZ                                                                                                    |
| Bytes:          | 1                                                                                                    |
| Description:    | Move content of p2 to p1                                                                                                    |
| Category:       | RAM access                                                                                                    |

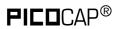

| mult            | Multiply                                                                                                    |  |  |
|-----------------|----------------------------------------------------------------------------------------------------|--|--|
| Syntax:         | mult                                                                                                    |  |  |
| Parameters:     | -                                                                                                    |  |  |
| Calculus:       | ab := (b * r)                                                                                                    |  |  |
| Flags affected: | S Z                                                                                                    |  |  |
| Bytes:          | 1                                                                                                    |  |  |
| Description:    | Unsigned multiplication of the content of ab and r registers. ab is the composition of the registers a and b, forming an 96-bits long register, where 'a' takes the most significant bits, and register 'b' takes the less significant ones.  The result is stored in the composed register a and b. The register 'a' must be previously cleared.  This instruction only executes one multiplication step, to execute a full 48-bits multiplication, this instruction must be executed 48 times. This has the disadvantage of being tedious to code, but also has the advantage of executing only the amount of arithmetic needed, if you don't need a 48-bits multiplication but N, where N<48, then you have only to execute N multiplication steps in order to complete the full N-bits multiplication. After one multiplication step, register 'a' contains ((a+(b[0]*r))>>1), and register 'b' contains { a[0], b[47:1] }. For example: lets denote the individual bits of register 'a' as a[47], a[46], a[45]a[2], a[1], a[0], and lets denote a range of bits of 'a' as: a[3:0], meaning the 4 less significant bits of register 'a'.  Then, after one multiplication step, a[46:0] = (a[47:0] + r[47:0] * b[0]) >> 1, where >> 1, means right shift by one position; the value of a[47] is zero, and b[47] = (a[0] + r[0] * b[0]), and b[46:0] = b[47:1]. The register remains unchanged. |  |  |
| Category:       | Complex arithmetic                                                                                                    |  |  |
| nop             | No operation                                                                                                    |  |  |
| Syntax:         | -                                                                                                    |  |  |
| Parameters:     | -                                                                                                    |  |  |
| Calculus:       | -                                                                                                    |  |  |
| Flags affected: | -                                                                                                    |  |  |
| Bytes:          | 1                                                                                                    |  |  |
| Description:    | Placeholder code or timing adjust (no function)                                                                                                    |  |  |
| Category:       | Miscellaneous                                                                                                    |  |  |
| not             | Bitwise NOT                                                                                                    |  |  |
| Syntax:         | not p1                                                                                                    |  |  |
| Parameters:     | p1 = ACCU [a,b,r]                                                                                                    |  |  |
| Calculus:       | p1 := ~ p1                                                                                                    |  |  |
| Flags affected: | COSZ                                                                                                    |  |  |

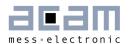

| Bytes:          | 1                                                                                                    |  |  |
|-----------------|----------------------------------------------------------------------------------------------------|--|--|
| Description:    | Invert register                                                                                                    |  |  |
| Category:       | Bitwise operation                                                                                                    |  |  |
| or              | Bitwise OR                                                                                                    |  |  |
| Syntax:         | or p1,p2                                                                                                    |  |  |
| Parameters:     | p1 = ACCU [a,b,r]<br>p2 = ACCU [a,b,r]<br>p1 != p2                                                                                                    |  |  |
| Calculus:       | p1 := p1   p2                                                                                                    |  |  |
| Flags affected: | COSZ                                                                                                    |  |  |
| Bytes:          | 1                                                                                                    |  |  |
| Description:    | Bitwise OR (disjunction)                                                                                                    |  |  |
| Category:       | Bitwise operation                                                                                                    |  |  |
|                 | ·<br>                                                                                                    |  |  |
| powerOnReset    | Power On Reset                                                                                                    |  |  |
| Syntax:         | powerOnReset                                                                                                    |  |  |
| Parameters:     | -                                                                                                    |  |  |
| Calculus:       | -                                                                                                    |  |  |
| Flags affected: | S Z                                                                                                    |  |  |
| Bytes:          | 5                                                                                                    |  |  |
| Description:    | This is a symbolic opcode which is equivalent to the following instruction sequence: bitC 54 bitC 55 bitS 55 bitS 54 bitC 55                                                                                                    |  |  |
| Category:       | Miscellaneous                                                                                                    |  |  |
| rad             | Set RAM Address Pointer                                                                                                    |  |  |
| Syntax:         | rad p1                                                                                                    |  |  |
| Parameters:     | p1 = NUMBER [6-bit]                                                                                                    |  |  |
| Calculus:       | -                                                                                                    |  |  |
| Flags affected: | 1                                                                                                    |  |  |
| Bytes:          | 1                                                                                                    |  |  |
| Description:    | Set pointer to ramaddress (range: 063) Note: rad _at_DPTRO and rad _at_DPTR1 are instructions that will be seen in the firmware. With these opcodes, the address in the Data Pointer (DPTRO &1 at RAM address 44 and 45) is taken as the address for |  |  |

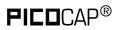

| Category:                                                                                                    | the RAM address pointerat_DPTRO is at address 285, _at_DPTR1 is at address 287. rad _at_DPTR0 move a, r will move the contents of the address stored in DPTRO to the A register. See also section 3.2.1.  RAM access          |  |
|----------------------------------------------------------------------------------------------------|----------------------------------------------------------------------------------------------------|--|
| resetWDG                                                                                                    | Clear watch dog timer                                                                                                    |  |
| Syntax:                                                                                                    | resetWDG                                                                                                    |  |
| Parameters:                                                                                                    | -                                                                                                    |  |
| Calculus:                                                                                                    | -                                                                                                    |  |
| Flags affected:                                                                                                  | -                                                                                                    |  |
| Bytes:                                                                                                    | 5                                                                                                    |  |
| Description:                                                                                                    | Clear watchdog timer. This is a symbolic opcode which is equivalent to the following instruction sequence: bitC 54 bitC 55 bitS 54 bitS 55 bitC 54                                                                            |  |
| Category:                                                                                                    | Miscellaneous                                                                                                    |  |
|                                                                                                    |                                                                                                    |  |
| shiftL                                                                                                    | Shift Left                                                                                                    |  |
| shiftL<br>Syntax:                                                                                                | Shift Left shiftL p1                                                                                                    |  |
|                                                                                                    |                                                                                                    |  |
| Syntax:                                                                                                    | shiftL p1                                                                                                    |  |
| Syntax:<br>Parameters:                                                                                           | shiftL p1 p1 = ACCU [a, b]                                                                                                    |  |
| Syntax: Parameters: Calculus:                                                                                    | shiftL p1<br>p1 = ACCU [a, b]<br>p1 := p1 << 1                                                                                                    |  |
| Syntax: Parameters: Calculus: Flags affected:                                                                    | shiftL p1 p1 = ACCU [a, b] p1 := p1 << 1 S Z                                                                                                    |  |
| Syntax: Parameters: Calculus: Flags affected: Bytes:                                                             | shiftL p1  p1 = ACCU [a, b]  p1 := p1 << 1  S Z  1  Shift p1 left> shift p1 register to the left, fill LSB with O, MSB is                                                                                                    |  |
| Syntax: Parameters: Calculus: Flags affected: Bytes: Description:                                                | shiftL p1  p1 = ACCU [a, b]  p1 := p1 << 1  S Z  1  Shift p1 left> shift p1 register to the left, fill LSB with O, MSB is placed in carry register                                                                            |  |
| Syntax: Parameters: Calculus: Flags affected: Bytes: Description: Category:                                      | shiftL p1 p1 = ACCU [a, b] p1 := p1 << 1 S Z  1 Shift p1 left> shift p1 register to the left, fill LSB with O, MSB is placed in carry register Shift and rotate                                                               |  |
| Syntax: Parameters: Calculus: Flags affected: Bytes: Description: Category: shiftR                               | shiftL p1 p1 = ACCU [a, b] p1 := p1 << 1 S Z  1 Shift p1 left> shift p1 register to the left, fill LSB with O, MSB is placed in carry register Shift and rotate  Shift Right                                                  |  |
| Syntax: Parameters: Calculus: Flags affected: Bytes: Description: Category: shiftR Syntax:                       | shiftL p1  p1 = ACCU [a, b]  p1 := p1 << 1  S Z  1  Shift p1 left> shift p1 register to the left, fill LSB with O, MSB is placed in carry register  Shift and rotate  Shift Right  shiftR p1                                  |  |
| Syntax: Parameters: Calculus: Flags affected: Bytes: Description: Category: shiftR Syntax: Parameters:           | shiftL p1  p1 = ACCU [a, b]  p1 := p1 << 1  S Z  1  Shift p1 left> shift p1 register to the left, fill LSB with O, MSB is placed in carry register  Shift and rotate  Shift Right  shiftR p1  p1 = ACCU [a, b]                |  |
| Syntax: Parameters: Calculus: Flags affected: Bytes: Description: Category: shiftR Syntax: Parameters: Calculus: | shiftL p1  p1 = ACCU [a, b]  p1 := p1 << 1  S Z  1  Shift p1 left> shift p1 register to the left, fill LSB with O, MSB is placed in carry register  Shift and rotate  Shift Right  shiftR p1  p1 = ACCU [a, b]  p1 := p1 >> 1 |  |

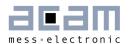

|                 | to whether the number is positive or negative                                                                                                    |  |  |
|-----------------|----------------------------------------------------------------------------------------------------|--|--|
| Category:       | Shift and rotate                                                                                                    |  |  |
| sign            | Sign                                                                                                    |  |  |
| Syntax:         | sign p1                                                                                                    |  |  |
| Parameters:     | p1 = ACCU [a,b]                                                                                                    |  |  |
| Calculus:       | When $S = 0 \Rightarrow p1 :=  p1 , S := (1 - p1/ p1 )/2$<br>When $S = 1 \Rightarrow p1 := - p1 , S := (1 - p1/ p1 )/2$                                                                                                    |  |  |
| Flags affected: | S Z                                                                                                    |  |  |
| Bytes:          | 1                                                                                                    |  |  |
| Description:    | The Signum flag takes the sign of accumulator, O when positive or 1 when negative. The accumulator changes its sign after the execution of this opcode, if and only if the Signum flag (before the execution) is 1. Zero is assumed to be positive.                                                            |  |  |
| Category:       | Simple arithmetic                                                                                                    |  |  |
| stop            | Stop                                                                                                    |  |  |
| Syntax:         | stop                                                                                                    |  |  |
| Parameters:     | -                                                                                                    |  |  |
| Calculus:       | -                                                                                                    |  |  |
| Flags affected: | -                                                                                                    |  |  |
| Bytes:          | 1                                                                                                    |  |  |
| Description:    | Stop of the PCAP-Controller. The clock generator is stopped, the PCAP-Controller and the OTP go to standby. A restart can be achieved by an external event like 'watchdog timer', 'external switch' or 'new capacitive measurement results'. Usually this opcode is the last command in the assembler listing. |  |  |
| Category:       | Miscellaneous                                                                                                    |  |  |
| sub             | Subtraction                                                                                                    |  |  |
| Syntax:         | sub p1,p2                                                                                                    |  |  |
| Parameters:     | p1 = ACCU [a,b,r]<br>p2 = ACCU [a,b,r]                                                                                                    |  |  |
| Calculus:       | p1:= p1 - p2                                                                                                    |  |  |
| Flags affected: | COSZ                                                                                                    |  |  |
| Bytes:          | 1                                                                                                    |  |  |
| Description:    | Subtraction of 2 registers. The following instructions are not allowed: add a,a. add b,b. add r,r                                                                                                    |  |  |
| Category:       | Simple arithmetic                                                                                                    |  |  |

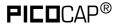

| xor             | Bitwise XOR                                        |  |
|-----------------|----------------------------------------------------|--|
| Syntax:         | xor p1,p2                                          |  |
| Parameters:     | p1 = ACCU [a,b,r]<br>p2 = ACCU [a,b,r]<br>p1 != p2 |  |
| Calculus:       | p1 := p1 ^ p2                                      |  |
| Flags affected: | COSZ                                               |  |
| Bytes:          | 1                                                  |  |
| Description:    | Bitwise XOR (antivalence)                          |  |
| Category:       | Bitwise operation                                  |  |

### 3.2 Instruction Details

#### 3.2.1 rad

Sets the RAM address. Typical example:

rad 12

move a, r

#### **Pointer**

rad \_at\_DPTRO and rad \_at\_DPTR1 are special instructions for indirect addressing. \_at\_DPTRO and \_at\_DPTR1 are special RAM addresses 285 and 287 that have been defined in the firmware.

RAM addresses 44 and 45 are used as data pointers, named DPTRO and DTPTR1.

By means of

rad DPTR0

move r, a

an address is loaded into DPTRO. With

rad \_at\_DPTR0

the address in DPTRO is loaded.

Example: copy sequently RAM-content from one address-space to another

load a, CO\_ratio

rad DPTR1

move r, a

load a, RES0

rad DPTR0

move r, a

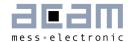

```
load b, 8
jsb sub dma
__sub_dma__:
; DPTR1 := source_address
; DPTR0 := destination address
; b:= length of dma
rad _at_DPTR1
move a, r
rad _at_DPTR0
move r, a
rad ONE
move a, r
rad DPTR0
add r, a
rad DPTR1
add r, a
sub b, a
jNE __sub_dma__
irt
#endif
```

#### 3.2.2 mult

The instruction "mult" is just a single multiplication step. To do a complete 48-bit multiplication this instruction has to be done 48 times. The multiplicands are in accumulators b and r. Every step takes the lowest bit of b. If it is one, r is added to accumulator a, else nothing is added. Thereafter a and b are shifted right. The lowest bit of a becomes the highest bit of b. Before the first step of the multiplication, a has to be cleared. The final result is spread over both accumulators a and b.

The use of mult is simplified by using the standard.h library. This library includes function calls for multiplications with arbitrary number of multiplication steps. E.g., a call of function mult\_24 will do a 24-step multiplication.

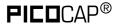

Example 1: r= 5, b=5; 48-bit integer multiplication

| Steps |               | а                     | b                | r       |                                         |
|-------|---------------|-----------------------|------------------|---------|-----------------------------------------|
|       |               | 'b00000               | 'b000000000101   | 'b00101 | b= 5; r = 5                             |
| 1     | +,<br>→       | 'b00010               | 'b100000000010   | 'b00101 | r is added to a, a & b<br>shifted right |
| 2     | $\rightarrow$ | 'b00 <mark>001</mark> | 'b010000000001   | 'b00101 | a & b shifted right                     |
| 3     | +,<br>→       | 'b00011               | 'b001000000000   | 'b00101 | r is added to a, a & b<br>shifted right |
| 4     | $\rightarrow$ | 'b000 <mark>01</mark> | 'b100100000000   | 'b00101 | a & b shifted right                     |
| 5     | $\rightarrow$ | 'b00000               | 'b110010000000   | 'b00101 | a & b shifted right                     |
| 6     | $\rightarrow$ | 'b00000               | 'b011001000000   | 'b00101 | a & b shifted right                     |
|       |               |                       |                  |         |                                         |
| 47    | $\rightarrow$ | 'b00000               | 'b000000.0100110 | 'b00101 | a & b shifted right                     |
| 48    | $\rightarrow$ | , po0000              | 'b000000010011   | 'b00101 | a & b shifted right                     |

In many cases it will not be necessary to do the full 48 multiplication steps but much fewer. The necessary number of steps is given by the number of significant bits of b and also the necessary significant number of bits of the result.

But, if the multiplication steps are fewer than 48, the result might be spread between accumulators a and b. Doing an appropriate right shift of the multiplicand in r, and the appropriate number of multiplication steps, it is possible to ensure that the result is either fully in a or in b.

### Example 2: 24-bit fractional number multiplication, result in a

Let's assume that multiplicand b is 12.5, given as 24-bit number with 4 integer and 20 fractional digits, and b has to be multiplied by 1.5. The result shall have 24 significant bits, too.

To have the final result fully in a, it is best to shift r as far as possible to the left. Therefore, r is shifted 46 bit to the left, r = h600000 000000. This left shift is easily done for constants.

The minimum number of multiplication steps is then given by the number of significant bits of b.

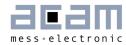

| Steps |               | а                | b               | r                |
|-------|---------------|------------------|-----------------|------------------|
|       |               | , µ0000000000000 | 'h000000C80000  | 'h600000000000   |
| 8     | $\rightarrow$ | , h0000000000000 | 'h00000000C800  | 'h600000000000   |
| 16    | $\rightarrow$ | , h000000000000  | 'h00000000000C8 | , h6000000000000 |
| 19    | $\rightarrow$ | 'h000000000000   | 'h000000000019  | 'h600000000000   |
| 20    | +,→           | 'h300000000000   | 'h00000000000C  | h600000000000    |
| 21    | $\rightarrow$ | 'h180000000000   | 'h000000000006  | 'h600000000000   |
| 22    | $\rightarrow$ | 'h0C0000000000   | 'h000000000003  | 'h600000000000   |
| 23    | +,→           | 'h360000000000   | 'h000000000001  | 'h600000000000   |
| 24    | +,→           | 'h4B0000000000   | 'h000000000000  | 'h600000000000   |

After 24 multiplication steps the full 24-bit result stands in a, starting at the highest significant bit. In many cases the result can be used in this form to do further mathematical processing, e.g. as parameter r in a further multiplication.

In case the true decimal value has to be calculated from the result, this is done by following formula:

product = 
$$a*2^{steps+expR+expB}$$
 =  $a*2^{24+(-20)+(-46)}$  =  $a*2^{-42}$   
'h4B00000000000\*2-<sup>42</sup> = 'h4B\*2<sup>-2</sup> = 75\*2<sup>-2</sup> = 18.75

### Result in A:

Steps = expRes - expB - expR

Note: Steps >= Number of significant bits in B

#### Result in B:

Steps = expRes - expB - expR - 48

Note: Steps >= Number of significant bits in B

PIC□CAP® PCapØ2A DSP

#### 3.2.4 div

The instruction "div" is, like the multiplication, just a single step of a complete division. The necessary number of steps for a complete division depends on the accuracy of the result. The dividend is in accumulator a, the divisor is in accumulator r. Every division step contains following actions:

leftshift b

compare a and r. If a is bigger or equal to r then r is subtracted from a and One is added to b leftshift a

Start Conditions: 0 < a < 2\*r, b = 0

Again, multiple division steps are implemented in the standard.h library to be easily used by customers. A call of function e.g. div\_24 out of this library will do a sequence of 24 division steps. The result is found in b, the remainder in a.

With N division steps the result in b:= (a/r)+2^(N-1), a:= remainder\*2^N.

Example 1: a = 2, r = 6, Integer division

| Steps | a = 2        | b      | r = 6 |                                                 |
|-------|--------------|--------|-------|-------------------------------------------------|
|       | 000000000010 | 000000 | 00110 | a < r, leftshift b, a                           |
| 1     | 000000000100 | 000000 | 00110 | a < r, leftshift b, a                           |
| 2     | 000000001000 | 000000 | 00110 | leftshift b, a >= r: a-=r, b+=1,<br>leftshift a |
| 3     | 000000000100 | 000001 | 00110 | a < r, leftshift b, a                           |
| 4     | 000000001000 | 000010 | 00110 | leftshift b, a >= r: a-=r, b+=1,<br>leftshift a |
| 5     | 000000000100 | 000101 | 00110 |                                                 |

Quotient = 
$$b * 2^{(1-\text{steps})} = 0.3125$$
, Remainder =  $a * 2^{(-\text{steps})} = 4 * 2^5 = 0.125$ 

The following two, more complex examples show a nice advantage of division over multiplication: The resolution in bit is directly given by the number of multiplication steps. With this knowledge, assembly programs can be written very effectively. It is easy to use only the number of division steps that is necessary.

Example 2: A = 8.75, R = 7.1875, Fractional number division, A & R with 4 fractional digits each.

$$8.75/7.1875 = a*2^{expA} / r*2^{expR} = a*2^{-4} / r*2^{-4}$$

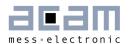

| Steps | a = 140   | b         | r = 115   |                                                 |
|-------|-----------|-----------|-----------|-------------------------------------------------|
|       | 1000 1100 | 0000 0000 | 0111 0011 | leftshift b, a >= r: a-=r, b+=1, leftshift a    |
| 1     | 0011 0010 | 0000 0001 | 0111 0011 | a < r, leftshift b, a                           |
| 2     | 0110 0100 | 0000 0010 | 0111 0011 | a < r, leftshift b, a                           |
| 3     | 1100 1000 | 0000 0100 | 0111 0011 | leftshift b, a >= r: a-=r, b+=1, leftshift a    |
| 4     | 1010 1010 | 0000 1001 | 0111 0011 | leftshift b, a >= r: a-=r, b+=1,<br>leftshift a |
| 5     | 0110 1110 | 0001 0011 | 0111 0011 | a < r, leftshift b, a                           |
| 6     | 1101 1100 | 0010 0110 | 0111 0011 | leftshift b, a >= r: a-=r, b+=1, leftshift a    |
| 7     | 1101 0010 | 0100 1101 | 0111 0011 | leftshift b, a >= r: a-=r, b+=1, leftshift a    |
| 8     | 1011 1110 | 1001 1011 | 0111 0011 |                                                 |

Quotient = 
$$b * 2^{(1+expA-expR-steps)} = 155 * 2^{(1-4+4-8)} = 1.2109$$

Remainder = 
$$a * 2^{(-steps expR)} = 190 * 2^{-12} = 0.0463$$

Example 3: A = 20, R = 1.2, Fractional number division, R < A.

A and R are left shifted to display the fractional digits of R. Further, R has to be leftshifted till it is bigger than A/2.

$$20/1.2 = a*2^{expA}/r*2^{expR} = a*2^{-4}/r*2^{-8}$$

| Steps | a = 320        | b              | r = 307        |                                                 |
|-------|----------------|----------------|----------------|-------------------------------------------------|
|       | 0001 0100 0000 | 0000 0000 0000 | 0001 0011 0011 | leftshift b, a >= r: a-=r, b+=1,<br>leftshift a |
| 1     | 0000 0001 1010 | 0000 0000 0001 | 0001 0011 0011 | a < r, leftshift b, a                           |
| 2     | 0000 0011 0100 | 0000 0000 0010 | 0001 0011 0011 | a < r, leftshift b, a                           |
| 3     | 0000 0110 1000 | 0000 0000 0100 | 0001 0011 0011 | a < r, leftshift b, a                           |
| 4     | 0000 1101 0000 | 0000 0000 1000 | 0001 0011 0011 | a < r, leftshift b, a                           |
| 5     | 0001 1010 0000 | 0000 0001 0000 | 0001 0011 0011 | leftshift b, a >= r: a-=r, b+=1,<br>leftshift a |
| 6     | 0000 1101 1010 | 0000 0010 0001 | 0001 0011 0011 | a < r, leftshift b, a                           |
| 7     | 0001 1011 0100 | 0000 0100 0010 | 0001 0011 0011 | leftshift b, a >= r: a-=r, b+=1,<br>leftshift a |

## **PICO**CAP®

# PCapØ2A DSP

| 8  | 0001 0000 0010 | 0000 1000 0101 | 0001 0011 0011 | a < r, leftshift b, a                           |
|----|----------------|----------------|----------------|-------------------------------------------------|
| 9  | 0010 0000 0100 | 0001 0000 1010 | 0001 0011 0011 | leftshift b, a >= r: a-=r, b+=1,<br>leftshift a |
| 10 | 0001 1010 0010 | 0010 0001 0101 | 0001 0011 0011 | leftshift b, a >= r: a-=r, b+=1,<br>leftshift a |
| 11 | 0000 1101 1110 | 0100 0010 1011 | 0001 0011 0011 | a < r, leftshift b, a                           |
| 12 | 0001 1011 1100 | 1000 0101 0110 | 0001 0011 0011 |                                                 |

Quotient =  $b * 2^{(1+expA-expR-steps)} = 2134 * 2^{(1.4+8.12)} = 16.6719$ 

The remainder is, as always, smaller than the denominator divided by  $2^{\text{steps}}$  e.g. in the present case, remainder < 1.2 /  $2^{\text{12}}$  = 0,0003

Steps = 1 + expA - expB - expRes

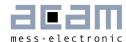

### **4 Assembly Programs**

The PCapØ2 assembler is a multi-pass assembler that translates assembly language files into HEX files as they will be downloaded into the device. For convenience, the assembler can include header files. The user can write his own header files but also integrate the library files as they are provided by acam. The assembly program is made of many statements which contain instructions and directives. The instructions have been explained in the former section 3 of this datasheet. In the following sections we describe the directives and some sample code.

Each line of the assembly program can contain only one directive or instruction statement. Statements must be contained in exactly one line.

#### **Symbols**

A symbol is a name that represents a value. Symbols are composed of up to 31 characters from the following list:

Symbols are not allowed to start with numbers. The assembler is case sensitive, so care has to be taken for this.

### Numbers

Numbers can be specified in hexadecimal or decimal. Decimal have no additional specifier. Hexadecimals are specified by leading "Ox".

#### **Expressions and Operators**

An expression is a combination of symbols, numbers and operators. Expressions are evaluated at assembly time and can be used to calculate values that otherwise would be difficult to be determined.

The following operators are available with the given precedence:

| Level | Operator | Description                          |
|-------|----------|--------------------------------------|
| 1     | 0        | Brackets, specify order of execution |
| 2     | * /      | Multiplication, Division             |
| 3     | + —      | Addition, Subtraction                |

Example:

```
CONST value 1
equal ((value + 3)/2)
```

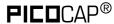

### 4.1 Directives

The assembler directives define the way the assembly language instructions are processed. They also provide the possibility to define constants, to reserve memory space and to control the placement of the code. Directives do not produce executable code.

The following table provides an overview of the assembler directives.

| Directive                   | Description                                                                                                    | Example                                                    |
|-----------------------------|----------------------------------------------------------------------------------------------------|------------------------------------------------------------|
| CONST                       | Constant definition, CONST [name] [value] value might be a number, a constant, a sum of both                                                                                                    | CONST Slope 42<br>CONST Slope constant + 1                 |
| LABEL:                      | Label for target address of jump instructions.<br>Labels end with a colon. All rules that apply to<br>symbol names also apply to labels.                                                                                                    | jsb LABEL1 LABEL1:                                         |
| ;                           | Comment, lines of text that might be implemented to explain the code. It begins with a semicolon character. The semicolon and all subsequent characters in this line will be ignored by the assembler. A comment can appear on a line itself or follow an instruction.                                                                                                    | ; this is a comment                                        |
| org                         | Sets a new origin in program memory for subsequent statements.                                                                                                    | org 0x23 equal 0x332211 ; write 0x11 to address            |
| equal                       | Insert three bytes of user defined data in program memory, starting at the address as defined by org.                                                                                                    | 0x23, ; 0x22 to address 0x24                               |
| #include                    | Include the header or library file named in the quotation marks "" or brackets < >. The code will be added at the line of the include command.  In quotation marks there might be just the file name in case the file is in the same folder as the program, but also the complete path.  Names in brackets refer to the acam library with the fixed path \Programs\acam PCapØ2\lib. | <pre>#include <rdc.h> #include "rdc.h"</rdc.h></pre>       |
| #ifdef<br>#elseif<br>#endif | Directive to implement code or not, dependig on the value of the symbol following the #ifdef directive. Use e.g. to include header files only once into a program.                                                                                                    | <pre>#ifdefstandard_h #else #definestandard_h #endif</pre> |
| #define                     | Defines a symbol that will be interpreted as true when being analysed by the #ifdef directive                                                                                                    | #CHULI                                                     |

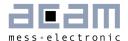

### 4.2 Sample Code

In the following we show some sample code for programming loops in the various kinds, for the use of the load instruction and the rotate instruction.

### 4.2.1 "for" Loop

| Assembler                                                                    | C-Equivalent                                      | Comment                                                                                                    |
|------------------------------------------------------------------------------|---------------------------------------------------|----------------------------------------------------------------------------------------------------|
| load a, max not a inc a rad index move r, a do: ;{} rad index inc r jCarC do | <pre>for(index=-max; index &lt; 0; index++)</pre> | max := number of repetitions  2 <sup>nd</sup> complement for max (~max+1)  store (-max) to index  loop body  loop increment repeat while index < 0 |

### 4.2.2 "while" Loop

| Assembler                                                      | C-Equivalent                       | Comment                                                                                                    |
|----------------------------------------------------------------|------------------------------------|----------------------------------------------------------------------------------------------------|
| do: rad expression move a, r jEQ done ;{} clear a jEQ do done; | <pre>while ( expression ) {}</pre> | activate Status Flags for "expression". Jump if expression == 0 loop body unconditional jump without writing to program counter stack |

### 4.2.3 "do - while" Loop

| Assembler                                          | C-Equivalent                          | Comment                                                            |
|----------------------------------------------------|---------------------------------------|--------------------------------------------------------------------|
| <pre>do: ;{} rad expression move a, r jNE do</pre> | <pre>do {} while ( expression )</pre> | <pre>loop body activate Status Flags jump if expression != 0</pre> |

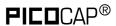

### 4.2.4 "do - while" with 2 pointers

| Assembler                             | C-Equivalent                | Comment                            |
|---------------------------------------|-----------------------------|------------------------------------|
| load a, MW7 rad loopLimit move r, a   | loopLimit = *MW7            | load max-address for ptrSource     |
| load a, MW0<br>rad DPTR0<br>move r, a | ptrSource = *MW0;           | load ptrSource with source address |
| load a, RES0 rad DPTR1 move r, a do:  | <pre>ptrSink = *Res0;</pre> | load ptrSink with sink address     |
| rad _at_DPTR0                         | do { *ptrSink++ =           | loop body                          |
| move a, r                             | *ptrSource++ }              | load value from source             |
| rad _at_DPTR1                         | ,                           |                                    |
| move r, a                             |                             | write value to sink                |
| rad loopLimit move a, r               |                             | write max-address to a             |
| rad DPTR1                             |                             | write max-audress to a             |
| inc r                                 |                             | increment sink address             |
| rad DPTR0                             |                             |                                    |
| inc r sub a, r                        |                             | increment source                   |
| jCarS do                              |                             | address                            |
|                                       |                             | limitLoop - ptrSource              |
|                                       | <u></u>                     | repeat loop if ptrSource <= max-   |
|                                       | while ( ptrSource <= MW7)   | address                            |

### 4.2.5 Load Negative Values

How to load a negative 24 bit value from the program memory

| Assembler                   | C-Equivalent | Comment                                                                              |
|-----------------------------|--------------|--------------------------------------------------------------------------------------|
| load a, 5<br>not a<br>inc a | a = -5       | <pre>a = 'h000000_000005 a = 'hffffff_fffffa (:=-6) a = 'hffffff_fffffb (:=-5)</pre> |

### 4.2.6 Load Signed Values

How to load a signed 24 bit value from the program memory

| Assembler                                                                                                    | C-Equivalent        | Comment                                                                                                    |
|----------------------------------------------------------------------------------------------------|---------------------|----------------------------------------------------------------------------------------------------|
| load2exp a, 23 load b, <s24bc> rad 0 move r, b sub b, a jCarC positive sub b, a move r, b positive: move b, r</s24bc> | b = <s24bc></s24bc> | <pre>a=2^23 reg0 = <s24bc>  if( <s24bc> &gt;= 2^23 )     reg0 = <s24bc> - 2^24</s24bc></s24bc></s24bc></pre> |

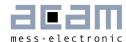

### 4.2.7 Rotate Right A to B

To rotate a value right from Akku A to Akku B, Akku B and R must be set to zero. Afterwards with each *mult* command a single "rotate right from A to B" is done. This function could be used e.g. to shift a 8-bit value to the highest byte in the register.

| Assembler                                            | C-Equivalent                            | Comment |
|------------------------------------------------------|-----------------------------------------|---------|
| load a, 0xa3 clear b move r, b mult ; (8x) mult mult | A = <u8bc><br/>b = a &lt;&lt; 40</u8bc> |         |

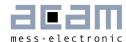

### 5 Libraries

The **PICO**CAP assembler comes with a set of ready-to-use library functions. With these libraries the firmware can be written in a modular manner. The standard firmware O3.O1.xx is a good example for this modular programming.

When the DSP has to be programmed by the user for a specific application or when the firmware ought to be modified, these library functions can be simply integrated into the application program without any major tailoring. They save programming effort for known, repeatedly used, important functions. Some library files are interdependent on other file(s) from the library.

The library functions are called header files (they have \*.h extension) in the assembler software and have to be included in the main \*.asm program.

The following are the header files that are supplied with the **PICO**CAP assembler as part of the standard firmware.

- standard.h
- PCapØ2a.h
- cdc.h
- rdc.h
- signed24\_to\_signed48.h
- dma.h
- pulse.h
- sync.h
- median.h

The input parameters, output parameters, effect on RAM contents etc. for each of these library functions is explained in the tables below.

#### **NOTE:**

In the standard firmware and in all the library files, the notation "ufdN" is used as a comment. This shows if the parameter is signed or unsigned and the number of fractional digits in the number, N. For e.g. ufd21 indicates that the parameter is an unsigned number with 21 digits after the decimal point, 21 fractional digits. If the u at the beginning is missing, it is a signed number.

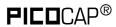

### 5.1 standard.h

| Function:                            | Standard math library for implementing multiplication, division and shift operations.                                                                                                    |
|--------------------------------------|----------------------------------------------------------------------------------------------------|
| Input parameters:                    | For shift right (1-48): parameter in accumulator B For shift left (1-48): parameter in accumulator A Multiplication (1-48 steps): parameter in Accumulators B and R Division (1-48 steps): Dividend in Accumulator A, Divisor in R |
| Output/Return value:                 | For shift right (1-48): Output in B For shift left (1-48) : Output in A Multiplication (1-48 steps) : Output in AB Division (1-48 steps): Quotient in B, Remainder can be calculated from R                                        |
| Prerequisites                        | -                                                                                                    |
| Dependency on other header files     | -                                                                                                    |
| Function call                        | shiftR_B_48,, shiftR_B_01 shiftL_A_48,, shiftL_A_01 mult_48,, mult_01 div_49,, div_01div_variablemult_variable                                                                                                    |
| Temporary memory usage               | 4 locations – all declared and used in the "temporary_variables" address range given as input parameter by the user.                                                                                                    |
| Changes any RAM content permanently? | No                                                                                                    |

| Function              | div_variable                                                                        |
|-----------------------|-------------------------------------------------------------------------------------|
|                       | variable number of division steps                                                   |
|                       | Akku A: dividend Akku B: no of division steps  [rad]sub_standard_divisor := divisor |
| return Value          | Akku B := (dividend/divisor)                                                        |
| call                  | jsbdiv_variable                                                                     |
| local / temporary ram | 4x:sub_standard_divisorvar_indexOvar_index1sub_standard_AkkuC                       |

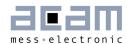

| Function              | mult_variable                                                                                          |  |
|-----------------------|----------------------------------------------------------------------------------------------------|--|
|                       | variable number of multiplication steps                                                                |  |
| parameter             | Akku A: no of multiplication steps  Akku B: multiplier 1  (rad)sub_standard_multiplier := multiplier 2 |  |
| return Value          | Akku AB := (multiplier 1 *multiplier 2)                                                                |  |
| call                  | jsbmult_variable                                                                                       |  |
| local / temporary ram | 4x:sub_standard_multipliervar_indexOvar_index1sub_standard_AkkuC                                       |  |

## 5.2 PCapØ2a.h

| Function:                            | This is a standard library for PCapØ2A firmware projects. This library contains the major address-mappings and constant names for the PCapØ2A.  This file should be always included. It contains no commands, so no pro- gram space is wasted |
|--------------------------------------|----------------------------------------------------------------------------------------------------|
| Input parameters:                    | -                                                                                                    |
| Output/Return value:                 | The constants in the file are declared, these can be used further in the program.                                                                                                    |
| Prerequisites                        | -                                                                                                    |
| Dependency on other header files     | -                                                                                                    |
| Function call                        | -                                                                                                    |
| Temporary memory usage               | -                                                                                                    |
| Changes any RAM content permanently? | -                                                                                                    |

# **PICO**CAP®

### 5.3 cdc.h

| Function:                            | Function for Capacitance-to-Digital Conversion. This module contains the subroutine to determine the capacitor ratios, dependent on measurement scheme and the compensation mode           |                                                                                                    |
|--------------------------------------|----------------------------------------------------------------------------------------------------|----------------------------------------------------------------------------------------------------|
| Input parameters:                    | sub_cdc_differential :sub_cdc_gain_corr :persistent_cdc_first :temporary_variables :                                                                                                    | O = single sensor 1 = differential sensor Factor for TCsg ufd21 Address where CDC results are to be stored Define address space for temporary variables, address < 39!     |
|                                      | tbd result as (C1-<br>CO)/(C1+CO)                                                                                                    |                                                                                                    |
| Switches                             | #defineCDC_INVERSE                                                                                                    | Results in C1_ratio to C7_ratio are the reversal values (CO/C1 etc.)                                                                                                    |
|                                      | #defineSUB_CDC_FPP_x                                                                                                    | x maybe a value between 1925 select<br>the fraction point position of the<br>results.<br>Default = 21                                                                      |
|                                      | #define<br>CDC_VARIABLE_AVERAGE                                                                                                    | Activate variable averaging by DSP. If enabled, A Value != 0 must be written tosub_cdc_dsp_avr else declare CONSTsub_cdc_dsp_avr x where x is the number for DSP averaging |
| Output/Return value:                 | Capacitance ratios CO_ratio,, C7_ratio CDC_BUSY signals if DSP-Averaging is complete (O:=false; 1:=true)                                                                                   |                                                                                                    |
| Prerequisites                        | Declare a constant ONE = 1                                                                                                    |                                                                                                    |
| Dependency on other header files     | #include <standard.h></standard.h>                                                                                                    |                                                                                                    |
| Function call                        | jsbsub_cdc                                                                                                    |                                                                                                    |
| Temporary memory usage               | 5 locations – all declared and used in the "temporary_variables" address range given as input parameter by the user.                                                                       |                                                                                                    |
| Changes any RAM content permanently? | Yes - 10 locations updated with capacitance ratio results in the address range specified by the user inpersistent_cdc_first CO_ratio C1_ratio C2_ratio C3_ratio C3_ratio C4_ratio C4_ratio |                                                                                                    |

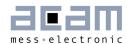

| C6_ratio C7_ratio DSP_C_AVR_CNT CDC_BUSY |
|------------------------------------------|
|                                          |

### 5.4 rdc.h

| Function:                            | Function for Resistance-to-Digital Conversion. This module contains the subroutine to determine the resistor ratios.                                 |  |
|--------------------------------------|----------------------------------------------------------------------------------------------------|--|
| Input parameters:                    | persistent_rdc_first : address where RDC results are to be storedtemporary_variables : define address space for temporary variables                  |  |
| Output/Return value:                 | Resistance ratios RO_ratio, R1_ratio, R2_ratio                                                                                                    |  |
| Prerequisites                        | none                                                                                                    |  |
| Dependency on other header files     | #include <standard.h></standard.h>                                                                                                    |  |
| Function call                        | jsbsub_rdc                                                                                                    |  |
| Switches                             | #defineSUB_RDC_FPP_x where x is the number of fraction (fix point position??) point position for results RO_ratio to R2_ratio. Default: 21           |  |
| Temporary memory usage               | 1 location - declared and used in the "temporary_variables" address range given as input parameter by the user.                                      |  |
| Changes any RAM content permanently? | Yes – 3 locations updated with resistance ratio results in the address range specified by the user inpersistent_rdc_first RO_ratio R1_ratio R2_ratio |  |

## 5.5 signed24\_to\_signed48.h

| Function:            | This function is used to type-cast a 24-bit signed number to 48-bit signed value. For use e.g. with values transferred by PARA-Registers to a full 48-bit signed value. |
|----------------------|----------------------------------------------------------------------------------------------------|
| Input parameters:    | Accumulator B = signed 24bit valuetemporary_variables : define address space for temporary variables                                                                    |
| Output/Return value: | Accumulator B = signed 48bit Value                                                                                                    |

# 

| Prerequisites                        | -                                                                                                    |
|--------------------------------------|----------------------------------------------------------------------------------------------------|
| Dependency on other header files     | -                                                                                                    |
| Function call                        | jsbsub_signed24_to_signed48                                                                                     |
| Temporary memory usage               | 1 location - declared and used in the "temporary_variables" address range given as input parameter by the user. |
| Changes any RAM content permanently? | Accumulator A is used in this subroutine, it will be overwritten.                                               |

### 5.6 dma.h

| Function:                            | "Direct Memory Access" – This library file contains a subroutine to copy sequential RAM-content from one address-space to another. The number of RAM values to be copied can be specified. |  |
|--------------------------------------|----------------------------------------------------------------------------------------------------|--|
| Input parameters:                    | Accumulator B: number of values to be copied DPTR1: source RAM block address DPTRO: destination RAM block address                                                                          |  |
| Output/Return value:                 | The contents, i.e. the specified number of values are copied from the source RAM block to the destination RAM block.                                                                       |  |
| Prerequisites                        | none                                                                                                    |  |
| Dependency on other header files     | -                                                                                                    |  |
| Function call                        | jsbsub_dma                                                                                                    |  |
| Temporary memory usage               | -                                                                                                    |  |
| Changes any RAM content permanently? | Yes, the destination RAM block                                                                                                    |  |

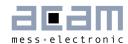

## 5.7 pulse.h

| Function:                            | Linearization function specifically to determine the pulse-output value:  Accumulator B =sub_pulse_slope * Accu. B +sub_pulse_offset Return Value is limited by O <= Akku B < 1024 |                                                                                                    |  |
|--------------------------------------|----------------------------------------------------------------------------------------------------|----------------------------------------------------------------------------------------------------|--|
| Input parameters:                    |                                                                                                    | input value, unsigned, 21 fractional digits constant factor, signed, 4 fractional digits constant summand, signed, 1 fractional digit define address space for temporary variables |  |
| Output/Return value:                 | The pulse output signals are generated                                                                                                    |                                                                                                    |  |
| Prerequisites                        | Declare a constant ONE = 1                                                                                                    |                                                                                                    |  |
| Dependency on other header files     | -                                                                                                    |                                                                                                    |  |
| Function call                        | jsbsub_pulse                                                                                                    |                                                                                                    |  |
| Temporary memory usage               | 1 location - declared and used in the "temporary_variables" address range given as input parameter by the user.                                                                    |                                                                                                    |  |
| Changes any RAM content permanently? | No                                                                                                    |                                                                                                    |  |

## 5.8 sync.h

| Function:            | The sync-filter (aka sin(x)/x) or rolling average filter is a filter function that determines the average for the last N values specified by the user in "sub_sync_FilterOrder ". |                                                                                                    |
|----------------------|----------------------------------------------------------------------------------------------------|----------------------------------------------------------------------------------------------------|
| Input parameters:    | Accumulator B:sub_sync_FilterOrder :persistent_sync_first :temporary_variables :                                                                                                  | input to be filtered filter order, depth of filtering address where the filtered results are stored define address space for temporary variables |
| Output/Return value: | The averaged value is passed back in Accumulator B. Additionally the filtered results are updated in the RAM.                                                                     |                                                                                                    |
| Prerequisites        | Declare a constant ONE = 1 Filter must be initialized by -> jsubsub_sync_initial                                                                                                  |                                                                                                    |
| Dependency on other  | _                                                                                                    |                                                                                                    |

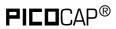

| header files                         |                                                                                                    |  |
|--------------------------------------|----------------------------------------------------------------------------------------------------|--|
| Function call                        | jsbsub_sync                                                                                                    |  |
| Temporary memory usag                | 1 location - declared and used in the "temporary_variables" address range given as input parameter by the user.                                                                                                    |  |
| Changes any RAM content permanently? | Yes -RAM locations updated with filtered results in the address range specified by the user inpersistent_sync_first Number of RAM locations depends on the filter order.                                                 |  |
|                                      | ringMemFirst: start of filter-memory ringMemLast: last field of the filter memory FilterAkku: sum of all memory-fields currentRingPos: index Pointer; points to the current memory field AkkuDivider: 2^42 * FilterOrder |  |

### 5.9 median.h

| Function:                        | This is a quasi-median-filter. Withsub_median_FilterOrder the depth of the memory is defined. Each new Value (X) will be compared with the current median value, Is the new value smaller or equal to the median value, the last value in the list will be replaced by X. Otherwise the first value in the list will be replaced by X. Afterwards the complete list is sorted. The value at the very middle of the list is returnd as a new median. |                                                                                                    |
|----------------------------------|----------------------------------------------------------------------------------------------------|----------------------------------------------------------------------------------------------------|
| Input parameters:                | Accumulator B:sub_ median _FilterOrder :persistent_median_first :temporary_variables :sub_median1_FilterOrder:persistent_median1_first:                                                                                                    | Input to be filtered. Filter order, depth of filtering Address where the filtered values are to be stored Address space for temporary variables Filter order for a second median Filter address where the second median filter values are to be stored |
| Output/Return value:             | The new median is returned in Accumulator B.                                                                                                    |                                                                                                    |
| Prerequisites                    | Declare a constant ONE = 1                                                                                                    |                                                                                                    |
| Dependency on other header files | -                                                                                                    |                                                                                                    |
| Switches                         | #definesub_median_filter1_enable<br>if a second median filter will be used this is the switch to activate                                                                                                    |                                                                                                    |

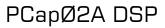

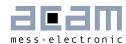

| Function call                        | jsbsub_median<br>jsbsub_median1                                                                                                    |                                                                                                |
|--------------------------------------|----------------------------------------------------------------------------------------------------|------------------------------------------------------------------------------------------------|
| Temporary memory usage               | 2 locations - declared and used in the "temporary_variables" address range given as input parameter by the user.                                                            |                                                                                                |
| Changes any RAM content permanently? | Yes – RAM locations updated with filtered results in the address range specified by the user inpersistent_median_first Number of RAM locations depends on the filter order. |                                                                                                |
|                                      | sub_median_list_first :<br>sub_median_list_middle :<br>sub_median_list_last :                                                                                               | Start of filter memory<br>middle field of the filter memory<br>last field of the filter memory |

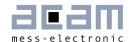

# 6 Examples

### 6.1 Standard Firmware, Version 03.01.02

Figure 6-1: Main Loop Flowchart

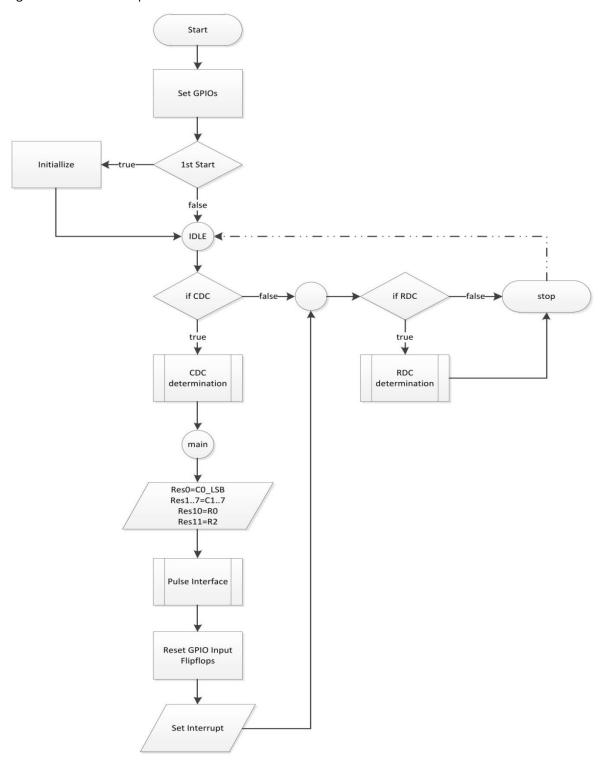

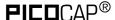

Code snippets:

#### a) Identification of firmware

The following code writes the version of the firmware into a specific address of the program code:

```
org FW_VERSION
    equal FWG_Capacitance + FWT_Standard + 02
```

b) Check measurement status

These lines check whether measurement data are available or not. If they are, the program jumps into the sub routines given by the libraries. The CDC writes data alternately into two banks.

Therefore, both banks have to be checked for valid data.

```
BANKOVALIDN, MK QUERY FL1 ; Jump if a CDC result is not yet available in BankO
icd
                                ; If result available - call subroutine for Capacitor
             __sub_cdc__
      jsb
                                ;to Digital conversion
      jsb
            MK main
MK QUERY FL1:
                                ;Checking if CDC result is available in Bank1
      BANK1VALIDN, MK QUERY FL2 ; Jump if a CDC result is not yet available in Bank1
jcd
      jsb __sub_cdc__
                                ; If result available - call subroutine for Capacitor
                                ;to Digital conversion
      jsb MK_main
                                ;Checking if temperaure measurement (RDC) is running
MK QUERY FL2:
      TENDFLAGN, MK RO STOP
                              ;Jump if a meas. is still running & RDC result is
icd
                               ;not yet available
                               ;If result available - call subroutine Resistor to
      jsb __sub_rdc__
                                ;Digital conversion
```

#### c) Provide data to read-registers

After the subroutines \_\_sub\_cdc\_\_ and \_\_sub\_cdc\_\_ have been called, the results in form of Cs/Cref and Rs/Rref ratios are found in dedicated RAM space. With the following code the results are copied to the read registers. It is very simple thanks to subroutine \_\_sub\_dma\_\_ from the acam library.

```
MK main:
                                ; Copying the CDC result to read-registers
load
                                ; Loads the accumulator with first result
             a, CO_ratio
rad
            DPTR1
                                ; Source address pointer
move
             r, a
load
             a, RES0
                                ; First result
rad
             DPTR0
                                ; Destination address pointer
move
             r, a
```

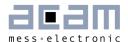

```
load
             b, 8
                                ; 8 - No. of locations to be copied
                                 ; This copies 8 address contents from the source
jsb __sub_dma__
                                        ; location to the destination location
rad
             R0_ratio
                                ; Copy the RDC results to the result registers
                                 ; Copying only 2 results
move
             a, r
rad
             RES10
move
             r, a
rad
             R2 ratio
move
             a, r
rad
             RES11
move
             r, a
```

#### d) Set the pulse interface

The offset and slope of the pulse outputs is typically defined in the parameter registers of PCapØ2.

The following is the calculation of linear function with the given slope and offset and thus scaling the pulse output to the necessary range.

```
; ----- Pulse 0 -----
     pulse_slope0
rad
move b, r
jsb __sub_signed24_to_signed48__
rad
     Slope
move r, b
                      ; Slope m
     pulse offset0
rad
move b, r
jsb __sub_signed24_to_signed48__
rad
     Offset
    r, b
                      ; Offset b
move
rad
     _at_DPTR0
                       ; Getting the result x to be linearized
```

**PICO**CAP®

```
move b, r
clear a
rad
    Slope
jsb mult_24
                        ; Calculating m*x, result present in lower 24 bits of a and
                                ; upper 24 bits of b
rad
      Offset
                        ; Taking only result in 'a' as final result
add
      a, r
                         ; Calculating m*x + B
shiftR a
                         ; To account for only 1 digit after the decimal point
finally
     AkkuC
rad
move r, a
jPos MK_Pulse0_GE_Zero ; Scaling to minimum 0 : if( a < 0 ) a = 0</pre>
rad AkkuC
sub r, a
move a, r
After the result has been corrected by linearization it has to be clipped to the O to 1023 output
range of the PCapØ2 pulse interface:
MK_Pulse0_GE_Zero:
                  ; Scaling to maximum 1023 : if( a >= 1024) a = 1023
load2exp b, 10
sub a, b
jNeg MK_Pulse0_s_1024
rad ONE
sub b, r
                        ; b = 1023
rad AkkuC
move r, b
MK Pulse0 s 1024:
rad AkkuC
move b, r
rad PULSE0
move r, b
                         ; PCapØ2 can output the value at PULSE0 output
```

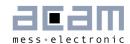

### 7 Miscellaneous

### 7.1 Bug Report

### 7.2 Document History

17.01.2013 First release

16.07.2013 Version 0.1 released, section 2.5 GPIO table expanded

16.08.2013 Version 0.2 released, section 3 expanded with new opcodes

- Bitwise operation: not, and, or, xor

- Simple arithmetic: inc

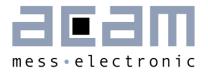

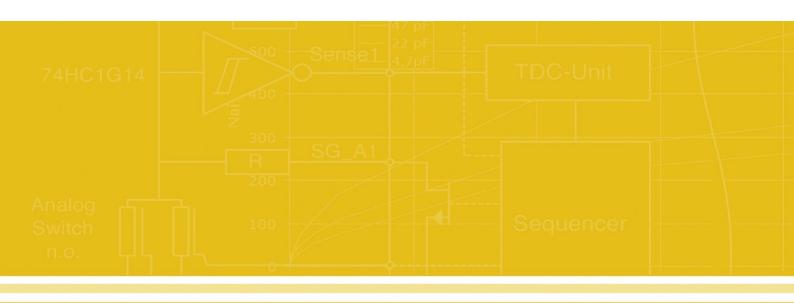

acam-messelectronic gmbh
Friedrich-List-Straße 4
76297 Stutensee-Blankenloch
Germany
Phone +49 7244 7419 - 0
Fax +49 7244 7419 - 29
E-Mail support@acam.de
www.acam.de

## **X-ON Electronics**

Largest Supplier of Electrical and Electronic Components

Click to view similar products for Data Conversion IC Development Tools category:

Click to view products by ScioSense manufacturer:

Other Similar products are found below:

EVAL-AD7265EDZ EVAL-AD7719EBZ EVAL-AD7767-1EDZ EVAL-AD7995EBZ AD9211-200EBZ AD9251-20EBZ AD9251-65EBZ

AD9613-170EBZ AD9629-20EBZ AD9716-DPG2-EBZ AD9737A-EBZ AD9993-EBZ DAC8555EVM EVAL-AD5061EBZ EVAL
AD5062EBZ EVAL-AD5443-DBRDZ EVAL-AD5570SDZ EVAL-AD7992EBZ EVAL-AD7994EBZ AD9119-MIX-EBZ AD9233-125EBZ

AD9629-80EBZ AD9650-80EBZ AD9767-EBZ DAC8531EVM LM96080EB/NOPB EVAL-AD5445SDZ EVAL-AD5660EBZ EVAL
AD7685SDZ EVAL-AD7687SDZ EVAL-ADE7763ZEB MAX5318PMB# MAX1246EVL11-QSOP MAX117EVKIT-DIP DC2365A-C

DC2795A-B DC2795A-A DAC088S085EB/NOPB SIM7020E-SUB-KIT 82635ASRCDVKHV 961443 ADC12D1600RB/NOPB 1083

TS7003DB TSC2014EVM-PDK ADM00499 EVAL-AD7991EBZ EVAL-CN0372-PMDZ EVAL-AD7747EBZ EVAL-ADE7880EBZ

AD9956-VCO/PCBZ